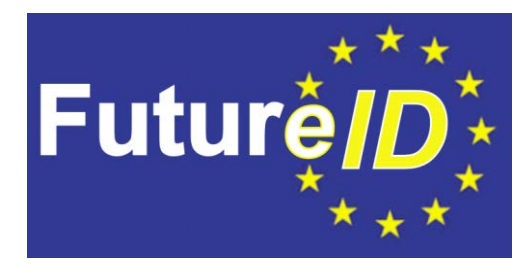

# **WP31 - Interface Device Service**

## **D31.4 – Test Report**

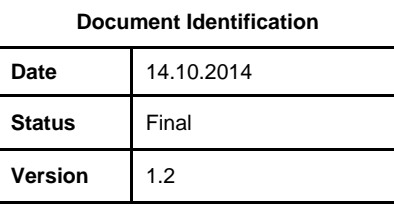

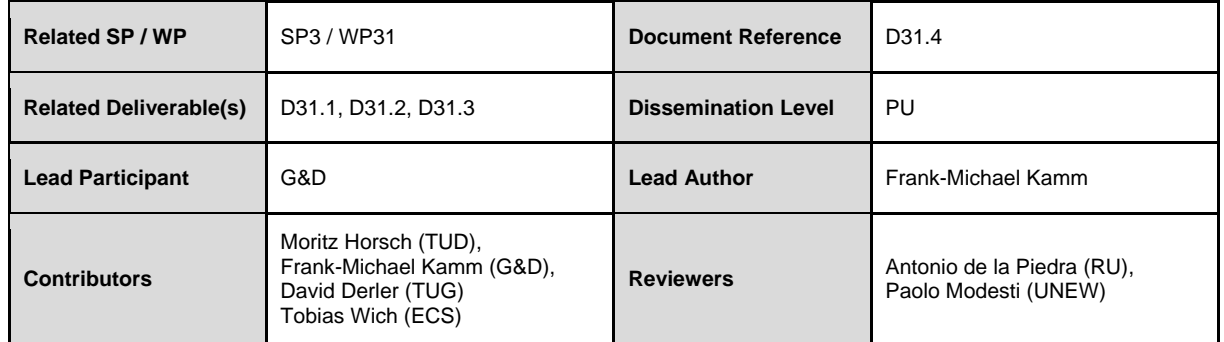

This document is issued within the frame and for the purpose of the FutureID project. This project has received funding from the European Union Seventh Framework Programme (FP7/2007-2013) under grant agreement no. 318424

This document and its content are property of the FutureID Consortium. All rights relevant to this document are determined by the applicable laws. Access to this document does not grant any right or license on the document or its contents. This document or its contents are not to be used or treated in any manner inconsistent with the rights or interests of the FutureID Consortium or the Partners detriment and are not to be disclosed externally without prior written consent from the FutureID Partners.

Each FutureID Partner may use this document in conformity with the FutureID Consortium Grant Agreement provisions.

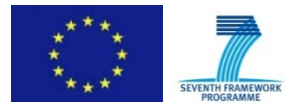

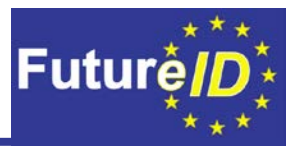

### <span id="page-1-0"></span>**Abstract**

This deliverable documents the integration and testing of the Interface Device (IFD) Service into the FutureID client. It is built upon the specification done in task 31.2 and the implementation work of task 31.3. The purpose of this deliverable is to document the scope and high-level goals of the unit and system tests for IFD integration and to verify if the specified requirements are covered by these tests. The actual testing will then be done within Work Package (WP) 37 Client Testbed.

The deliverable is structured as follows: In Section [2,](#page-6-0) the scope of the unit tests are documented while section [3](#page-19-0) describes the scope of the system tests. As specific test cases the German Identity Card (Section [3.1\)](#page-19-1) and the Austrian Citizen Card (Section [3.2\)](#page-21-0) have been chosen. These test cases cover the most important aspects of the IFD functionality and can be verified with test cards that are available for the project. Section [4](#page-22-0) covers the requirements verification while Section [5](#page-27-0) summarizes the main results and conclusions. The bibliography can be found in Section [6.](#page-28-0)

Unit tests are a tool to assert the functionality of a given module or unit under test. In contrast to integration and system tests, unit tests do not incorporate external elements such as hardware or other modules. In our case, system tests verify the successful integration of the IFD into the entire FutureID client application. The first system test uses the German Identity Card to test multiple functions of the IFD. The second test is based on the Austrian Citizen Card.

Coming back to the initial requirements of the IFD layer which have been specified in D31.1 section [4](#page-22-0) focuses on the verification of the IFD requirements. Based on the unit and systems test it is verified whether the specified requirements are fulfilled.

In summary, all mandatory requirements for the IFD layer are covered by the specified unit and system test cases. Concerning the optional requirements, those requirements that are needed for the demo implementation are covered by the test cases as well. The support of a Trusted Platform Module (TPM) is not tested since it has been decided not to pursue TPM support any further within this project. Also, the actual implementation of the IFD is concentrated on Java and thus a C interface is not tested.

Overall, the unit and system tests provide a broad verification of the IFD requirements and demonstrate the functionality of the fundamental design principles of it.

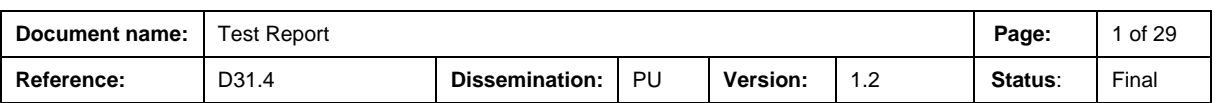

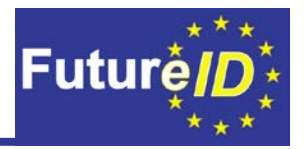

Document Information

### **History**

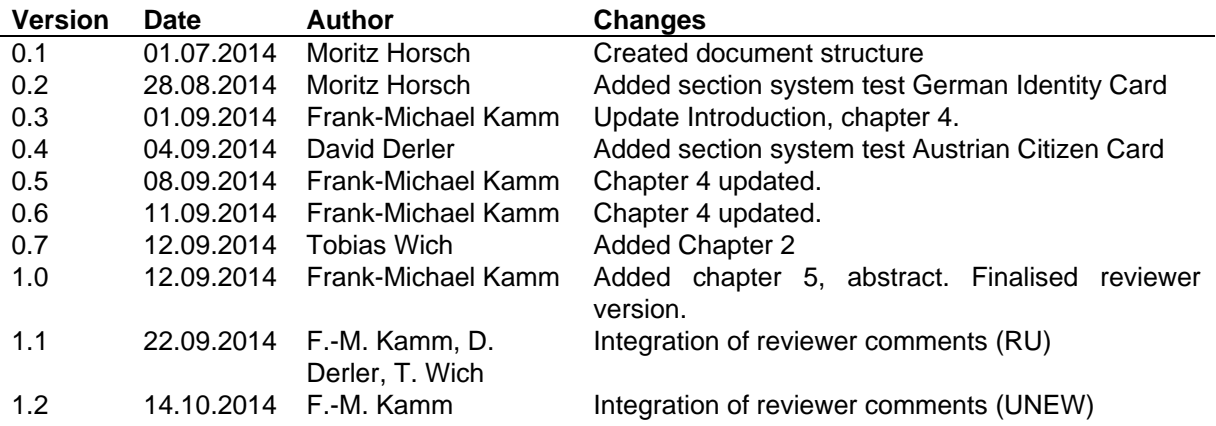

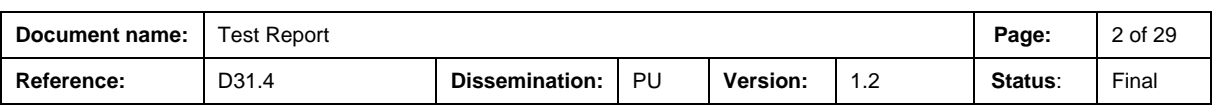

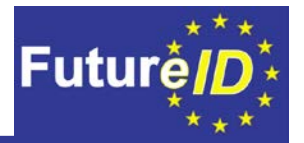

### <span id="page-3-0"></span>**Table of Contents**

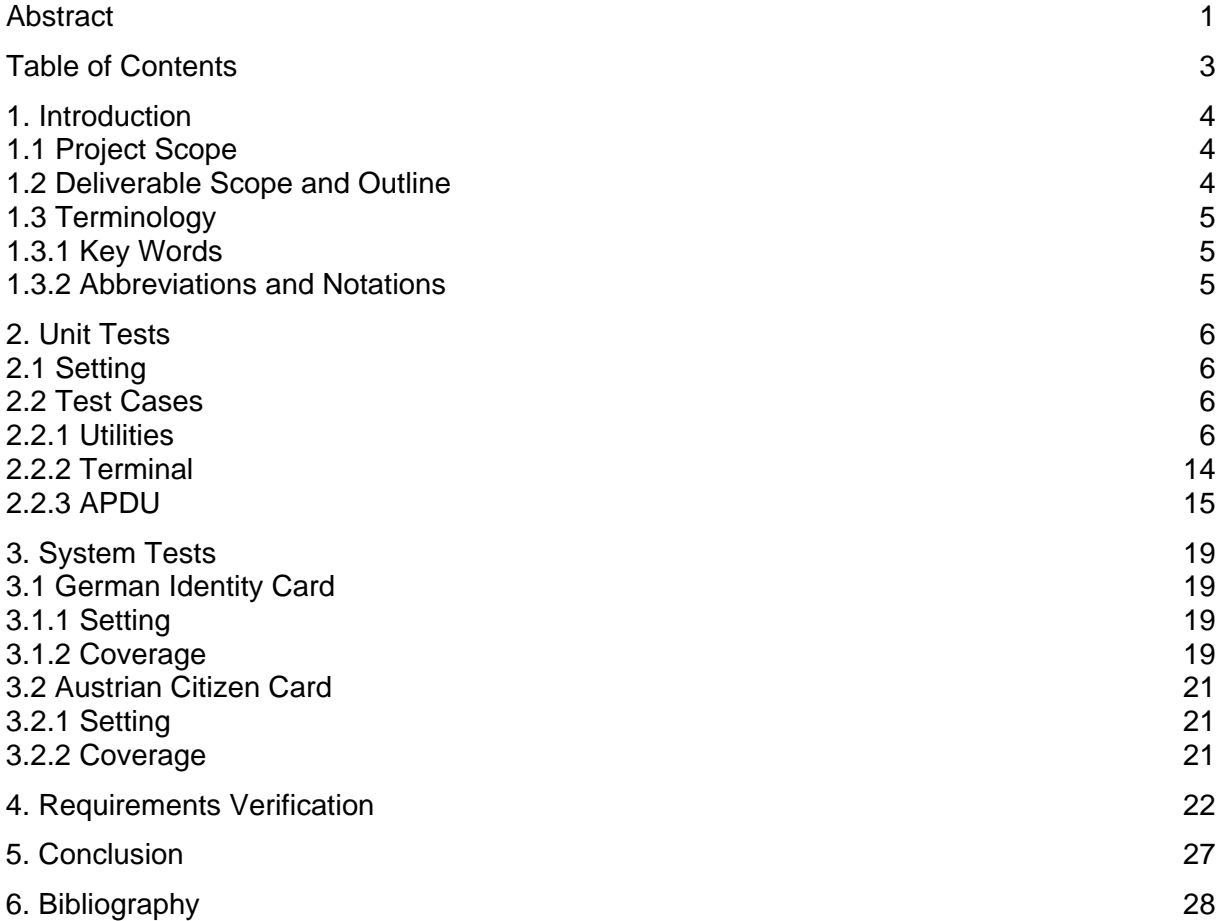

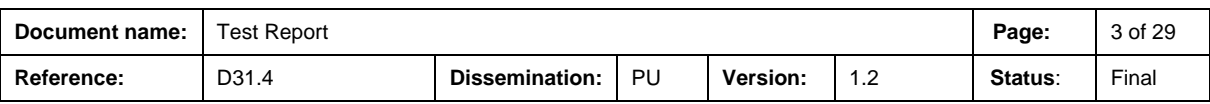

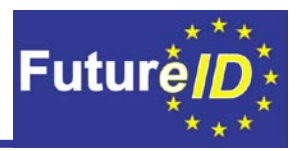

### <span id="page-4-0"></span>**1. Introduction**

### <span id="page-4-1"></span>**1.1 Project Scope**

The FutureID project builds a comprehensive, flexible, privacy-aware and ubiquitously usable identity management infrastructure for Europe, which integrates existing eID technology and trust infrastructures, emerging federated identity management services and modern credential technologies to provide a user-centric system for the trustworthy and accountable management of identity claims.

The FutureID infrastructure will provide great benefits to all stakeholders involved in the eID value chain. Users will benefit from the availability of a ubiquitously usable open source eID client that is capable of running on arbitrary desktop PCs, tablets and modern smart phones. FutureID will allow application and service providers to easily integrate their existing services with the FutureID infrastructure, providing them with the benefits from the strong security offered by eIDs without requiring them to make substantial investments.

This will enable service providers to offer this technology to users as an alternative to username/password based systems, providing them with a choice for a more trustworthy, usable and innovative technology. For existing and emerging trust service providers and card issuers FutureID will provide an integrative framework, which eases using their authentication and signature related products across Europe and beyond.

To demonstrate the applicability of the developed technologies and the feasibility of the overall approach, FutureID will develop two pilot applications and is open for additional application services who want to use the innovative FutureID technology

Future ID is a three-year duration project funded by the European Commission Seventh Framework Program (FP7/2007-2013) under grant agreement no. 318424

#### <span id="page-4-2"></span>**1.2 Deliverable Scope and Outline**

This deliverable documents the integration and testing of the Interface Device (IFD) Service into the FutureID client. It is built upon the specification done in D31.2 and the implementation work of D31.3. The IFD layer is the common interface for external applications to use arbitrary card terminals, smart cards and other hardware tokens. It abstracts from platform dependent interfaces like the Java Smart Card I/O and the transport layer of the OpenMobile API [\[3\].](#page-28-1) In case that multiple IFDs are present on one device, the IFD also provides a proxy layer.

The purpose of this deliverable is to document the scope and high-level goals of the unit and system tests for IFD integration and to verify if the specified requirements are covered by these tests. The actual testing will then be done within WP 37. The deliverable is structured accordingly: in Sectio[n2](#page-6-0) the scope of the unit tests are documented, while Sectio[n3](#page-19-0) describes the scope of the system tests. As specific test cases the German Identity Card

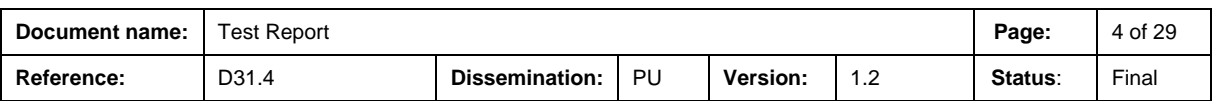

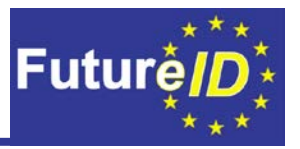

(Section [3.1\)](#page-19-1) and the Austrian Citizen Card (Section [3.2\)](#page-21-0) have been chosen. These test cases cover the most important aspects of the IFD functionality and can be verified with available test cards. Sectio[n4](#page-22-0) covers the requirements verification while Sectio[n5](#page-27-0) summarizes the main results and conclusions. The bibliography can be found in Section [6.](#page-28-0)

### <span id="page-5-0"></span>**1.3 Terminology**

#### <span id="page-5-1"></span>**1.3.1 Key Words**

The key words "MUST", "MUST NOT", "REQUIRED", "SHALL", "SHALL NOT", "SHOULD", "SHOULD NOT", "RECOMMENDED", "MAY", and "OPTIONAL" in this document are to be interpreted as described in RFC 2119 [1].

#### <span id="page-5-2"></span>**1.3.2 Abbreviations and Notations**

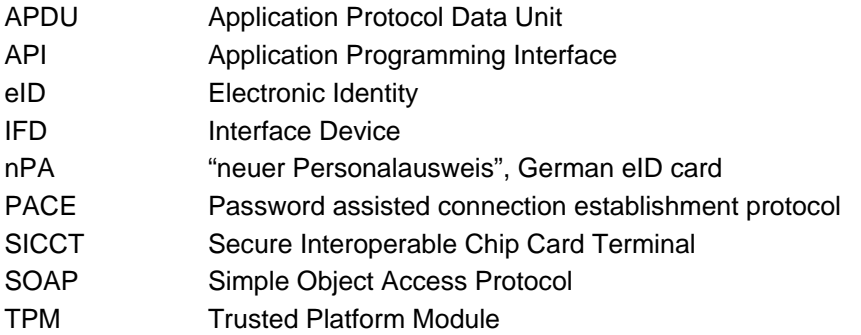

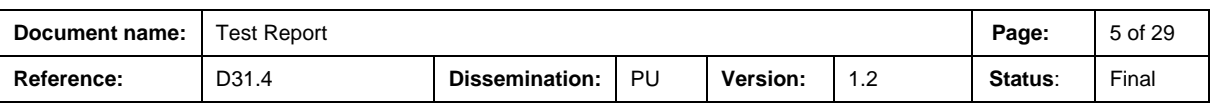

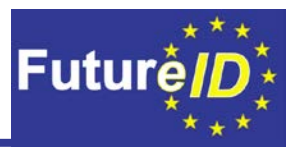

### <span id="page-6-0"></span>**2. Unit Tests**

Unit tests are a tool to assert the functionality of a given module or unit under test. In contrast to integration and system tests, unit tests do not incorporate external elements such as hardware or other modules in the test. This is in general a problem with complex pieces of software, because of a possibly high level of coupling between the modules. Besides the general design principle to counter strong coupling it is often unavoidable. In order to test coupled modules, different techniques have emerged such as the utilization of mock objects. Even though mocking widens the test coverage achievable by unit tests, certain tests, especially the ones including hardware and third party libraries, exceed the cost-benefit ratio and are therefore typically implemented in the integration or system tests.

The following sections are structured as follows. Section [2.1](#page-6-1) introduces the tools and the environment of the testbed. Section [2.2](#page-6-2) contains sections for the different groups of functionality in the IFD code. Each section contains a list of classes which are to be tested and detailed test case descriptions.

#### <span id="page-6-1"></span>**2.1 Setting**

The main tool for writing unit tests is the TestNG unit test framework [\[4\].](#page-28-2) It provides methods for controlling when and how tests are executed. For the unit tests only the @Test annotation is needed which marks a single function as a test case. It marks the test for automatic execution in the test phase of Maven [\[5\].](#page-28-3)

As already mentioned in the previous section, mocking is used to test units which are otherwise coupled with other modules or need hardware to execute properly. The JMockit framework is provided in this setting to ease the creation of mock objects [\[6\].](#page-28-4)

#### <span id="page-6-2"></span>**2.2 Test Cases**

#### <span id="page-6-3"></span>**2.2.1 Utilities**

The Utilities group contains classes with supporting data structures und utility classes especially for the work with PACE.

The table below contains all classes for which test cases exist in the Utilities group and are described in this section.

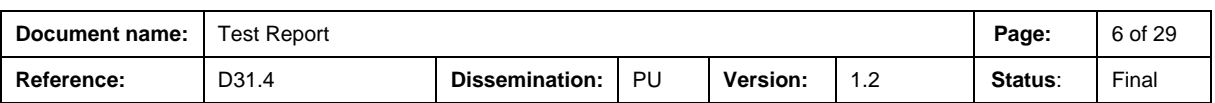

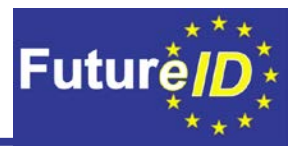

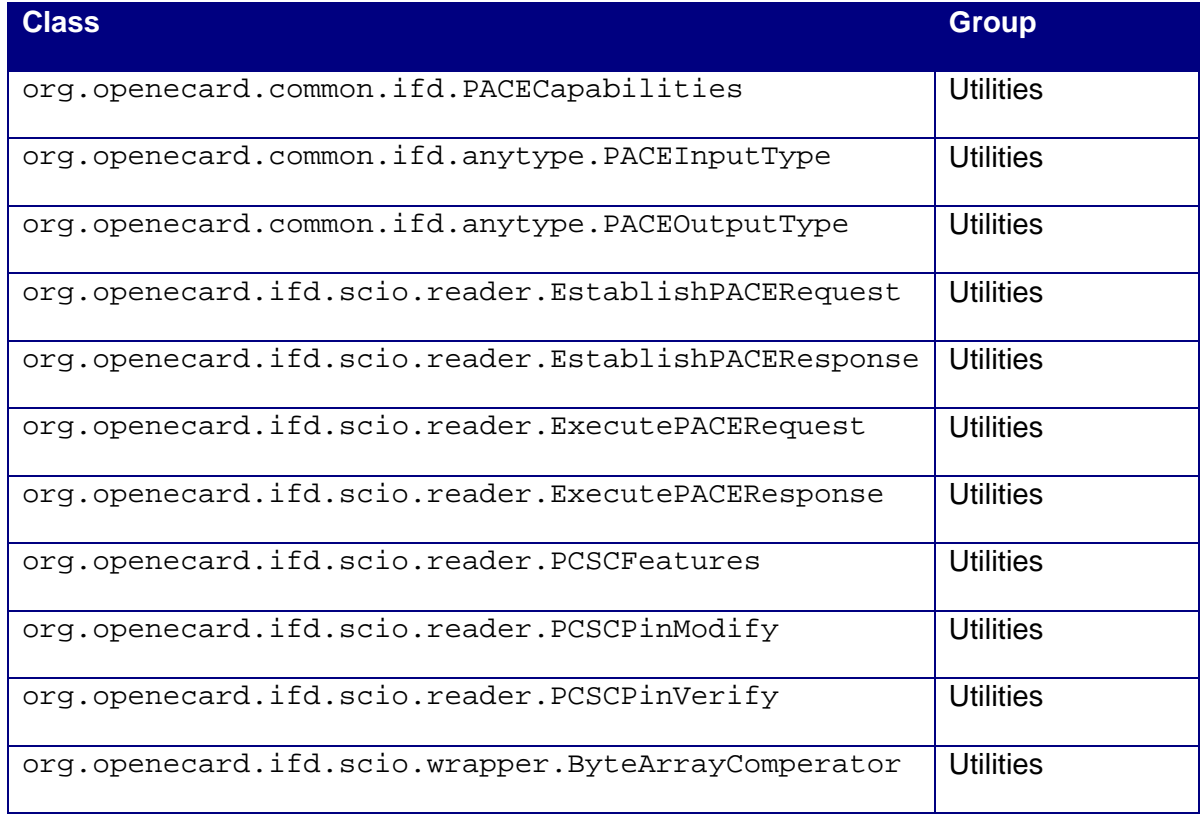

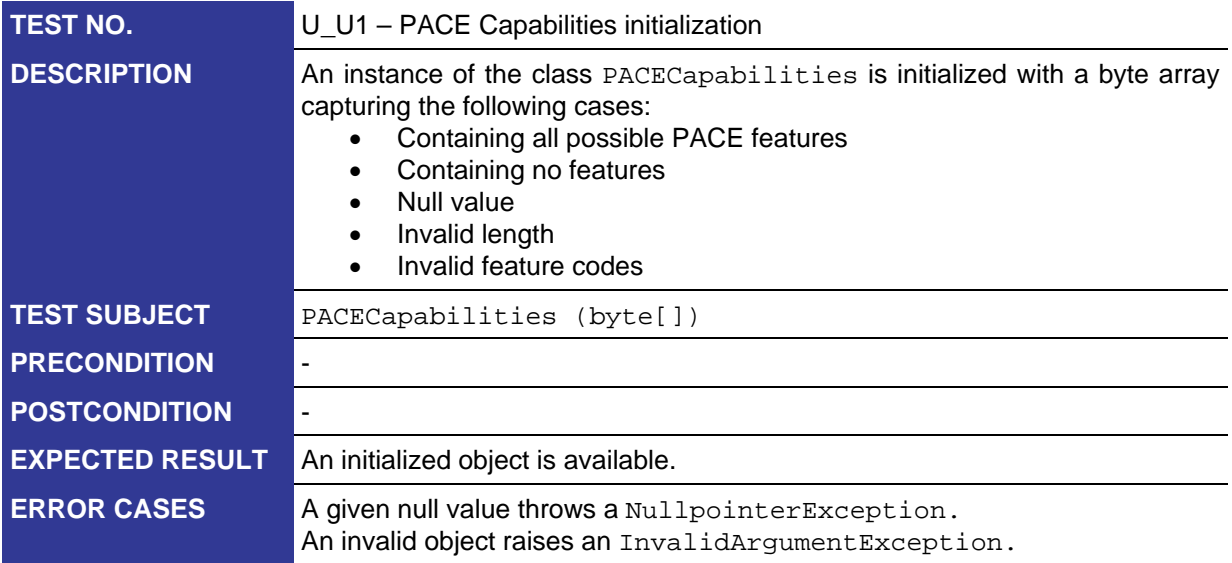

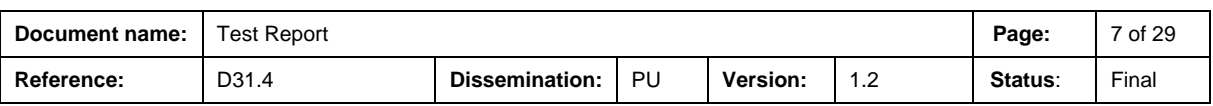

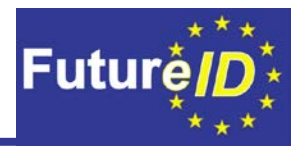

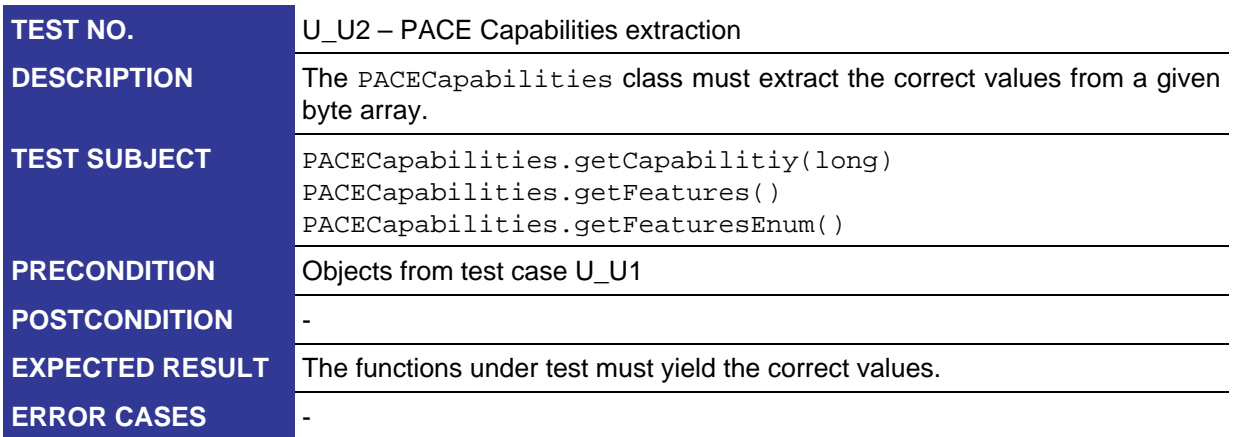

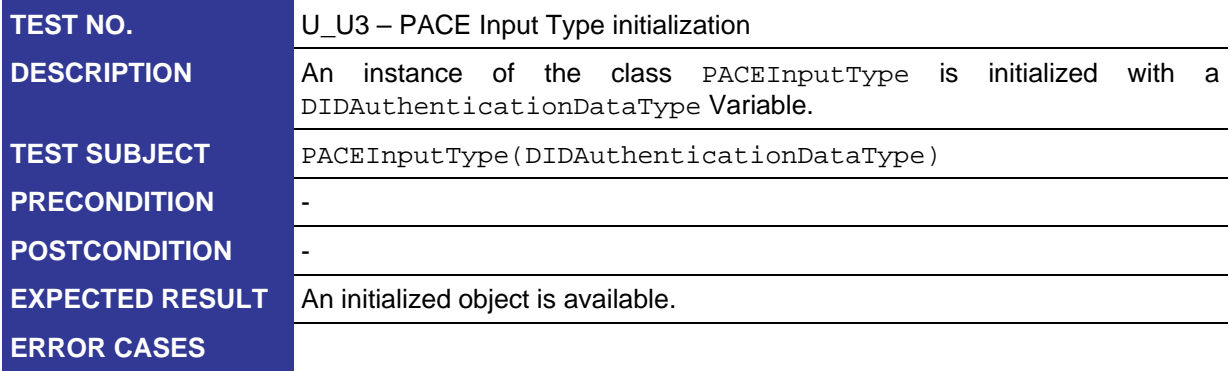

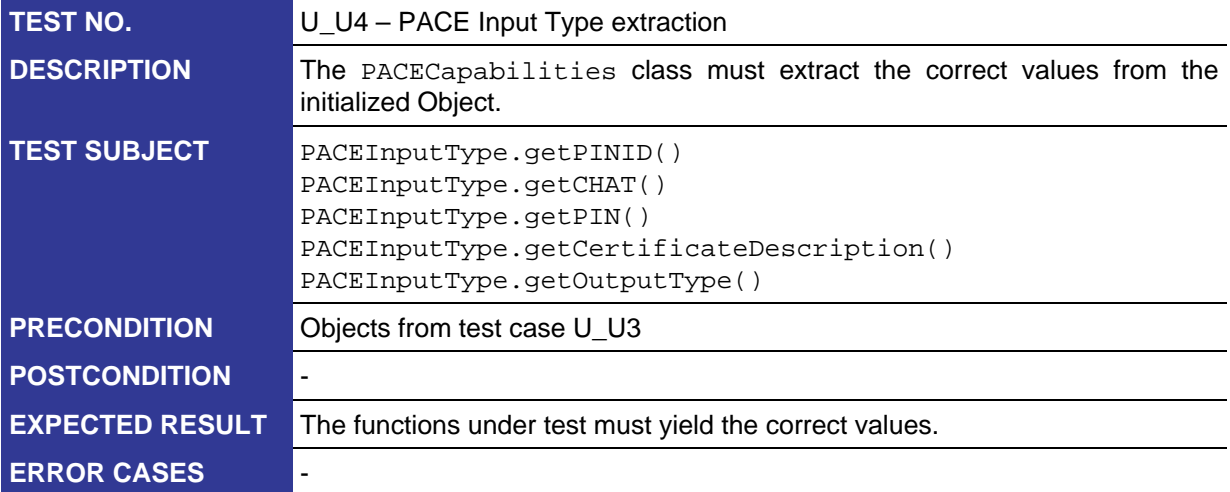

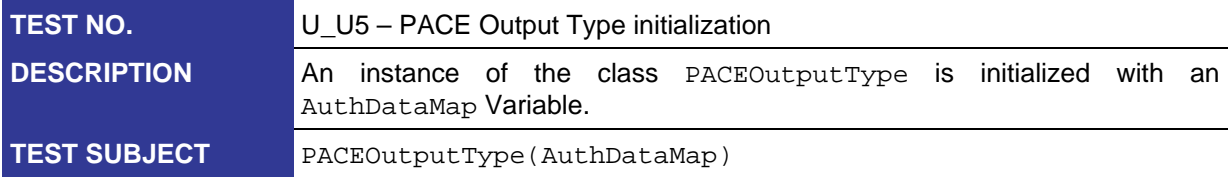

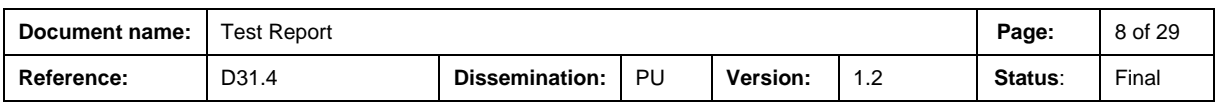

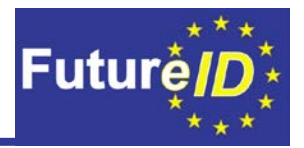

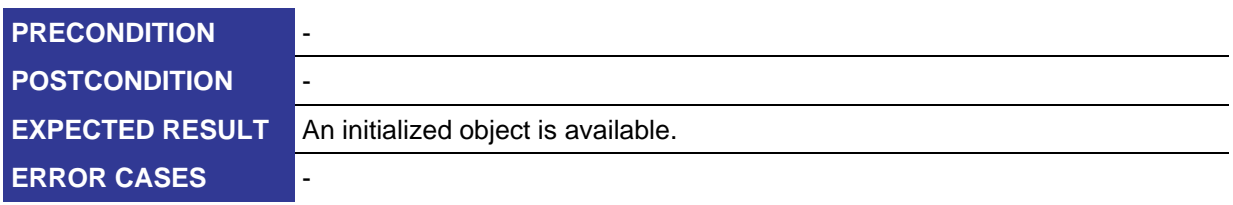

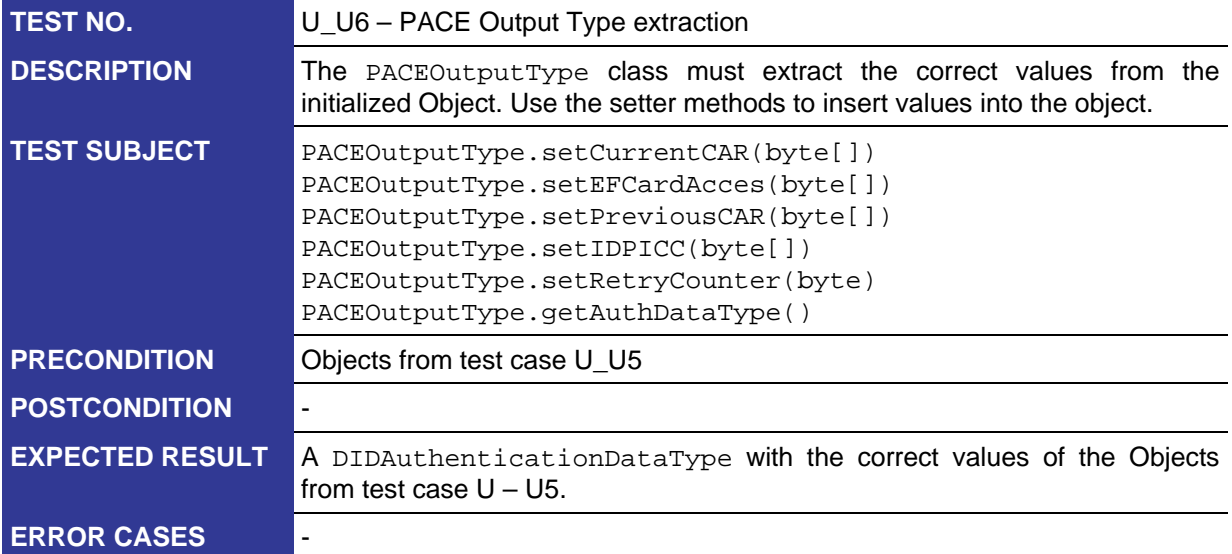

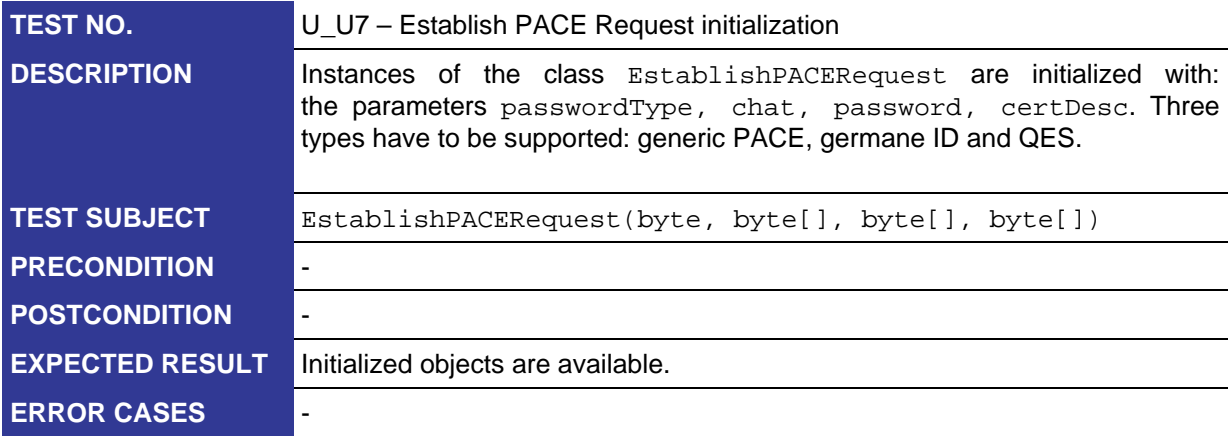

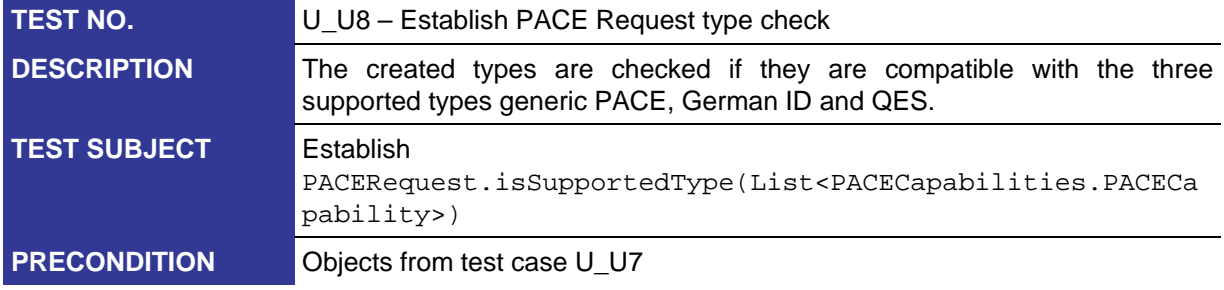

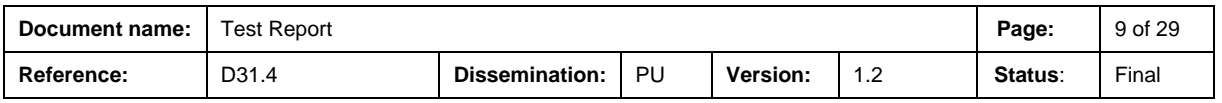

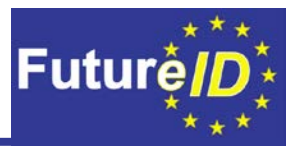

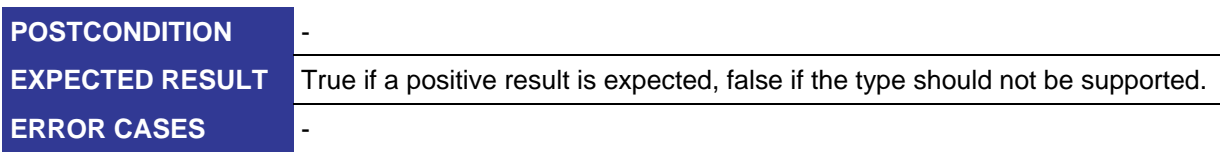

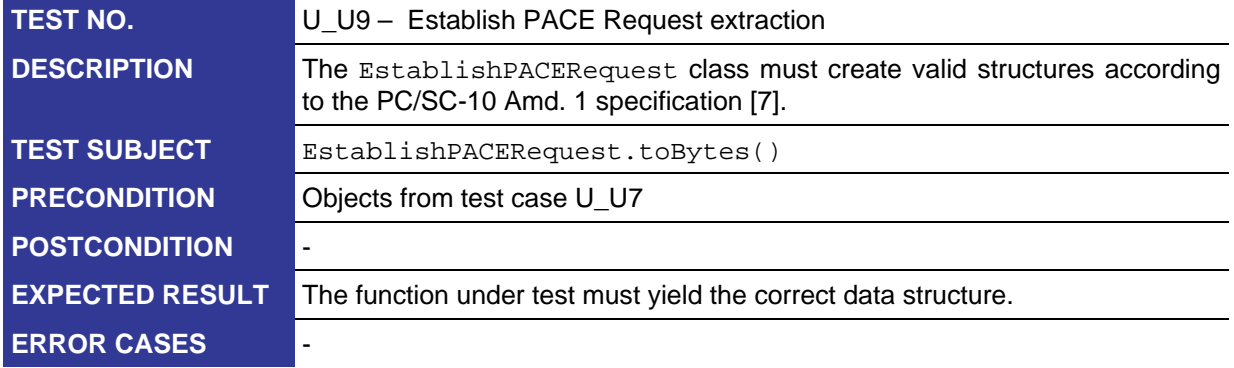

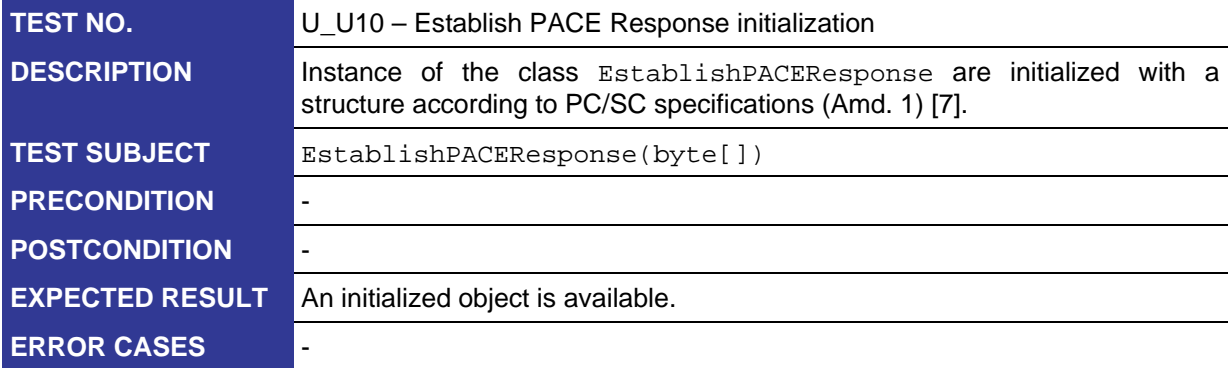

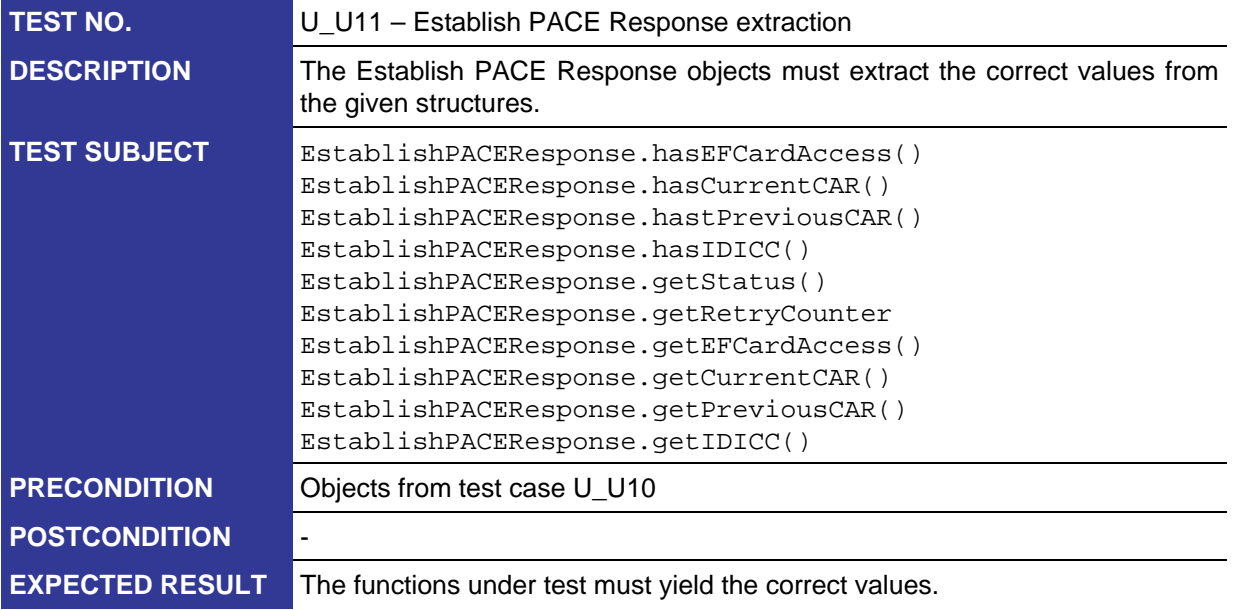

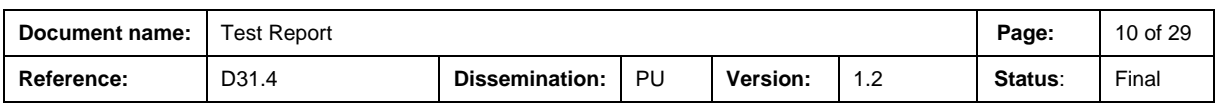

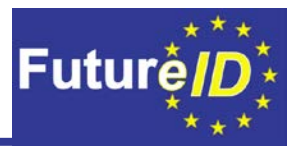

### **ERROR CASES** -

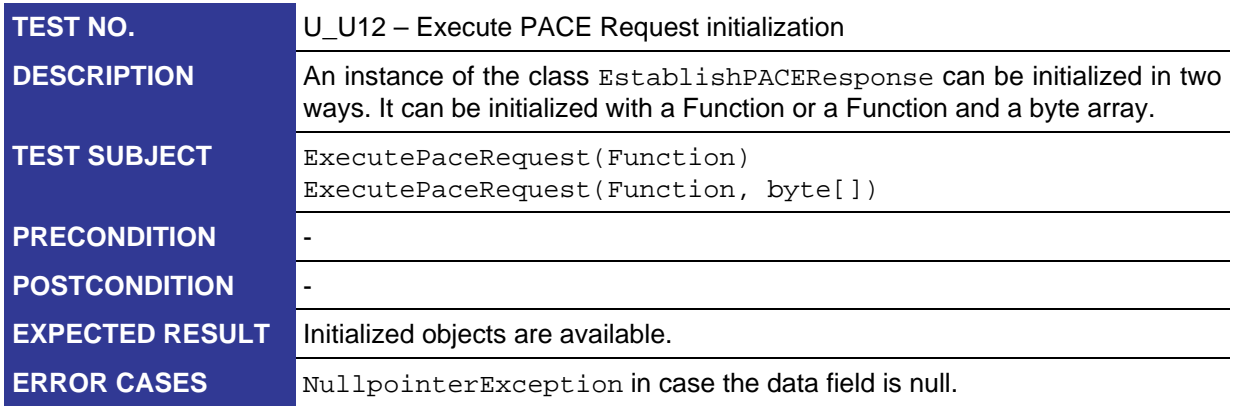

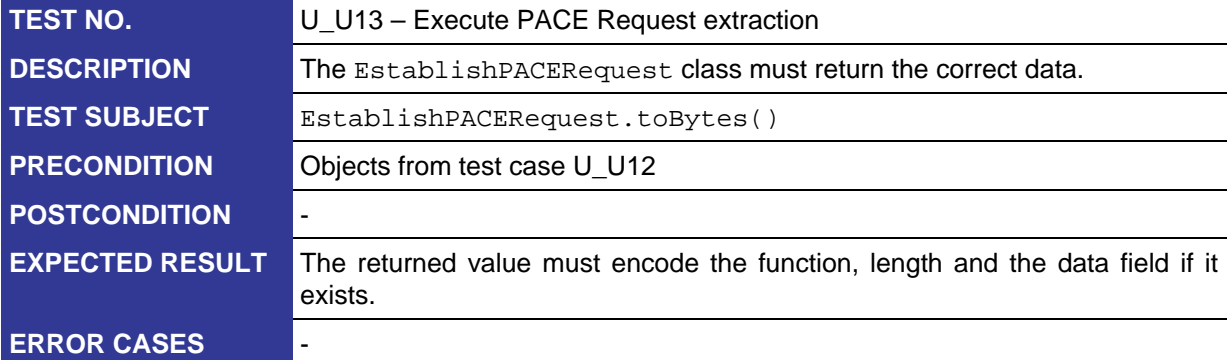

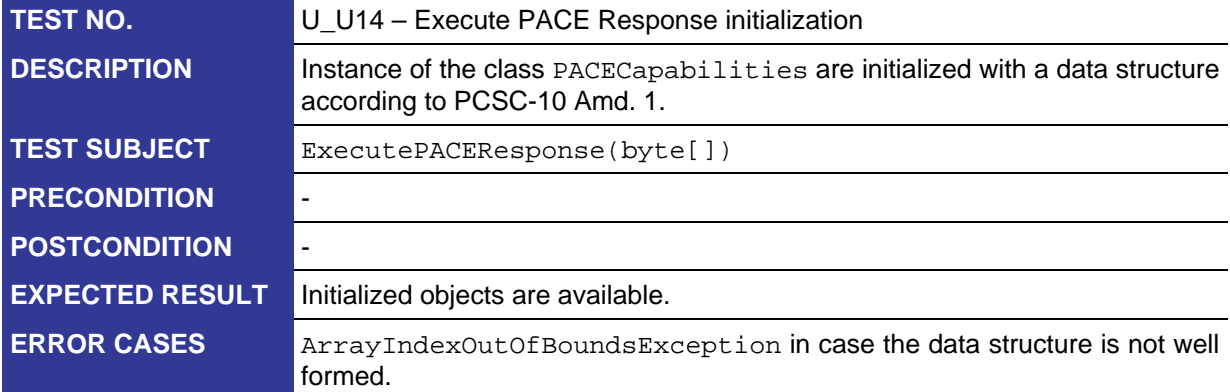

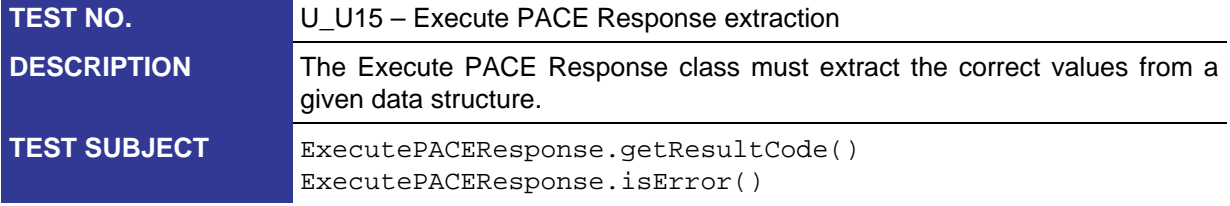

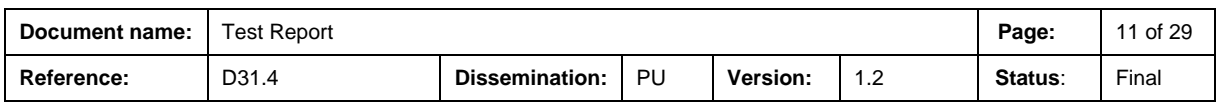

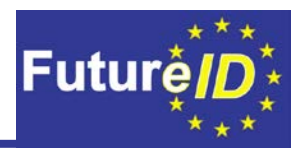

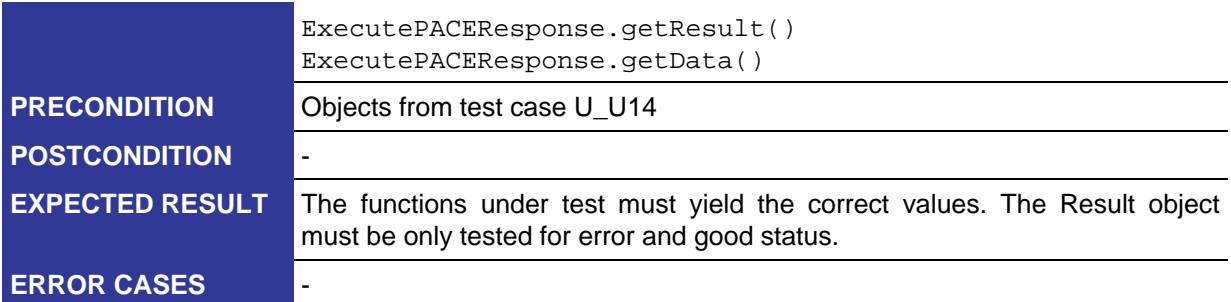

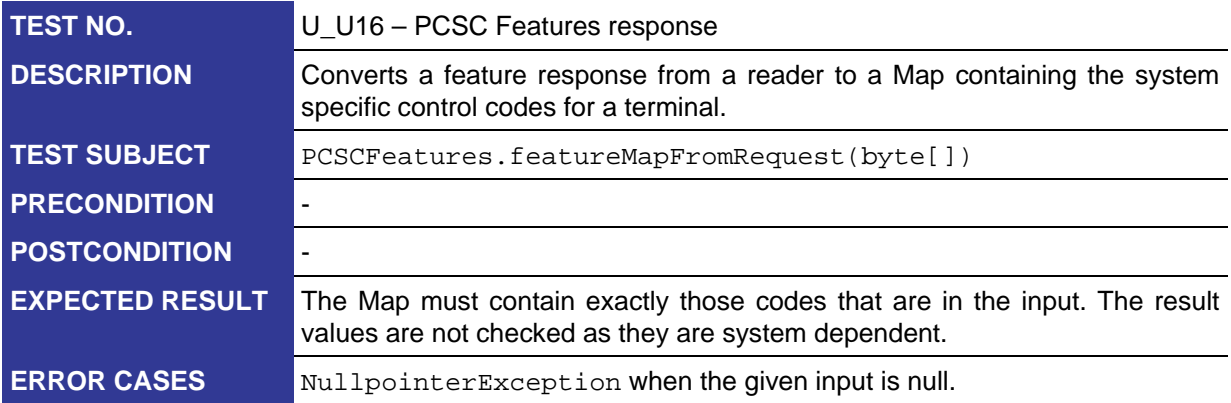

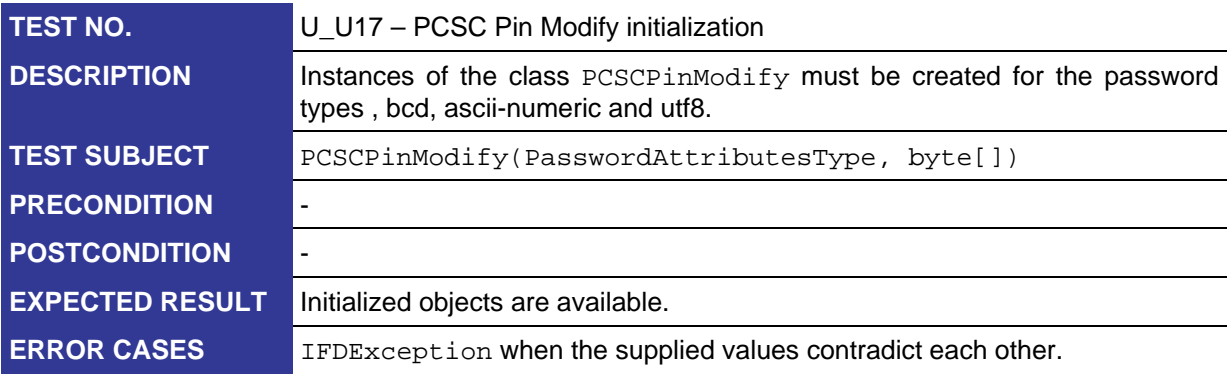

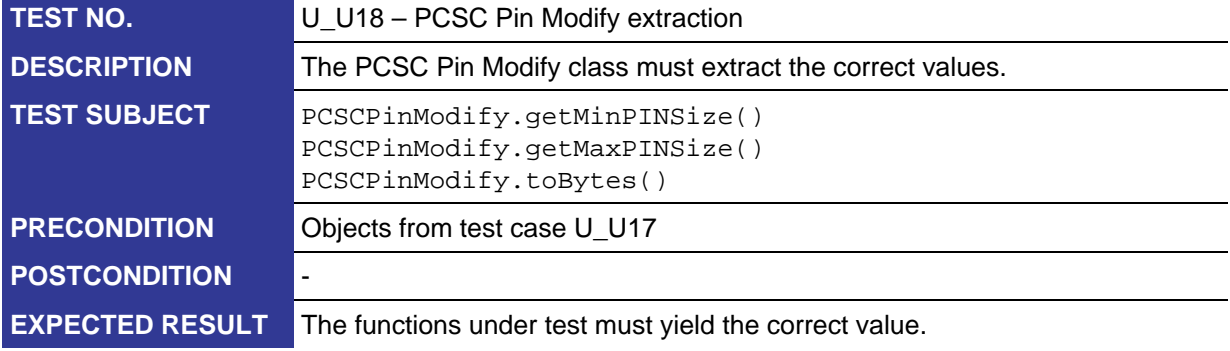

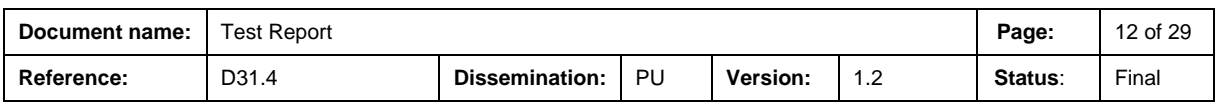

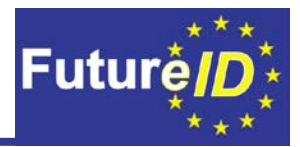

### **ERROR CASES** -

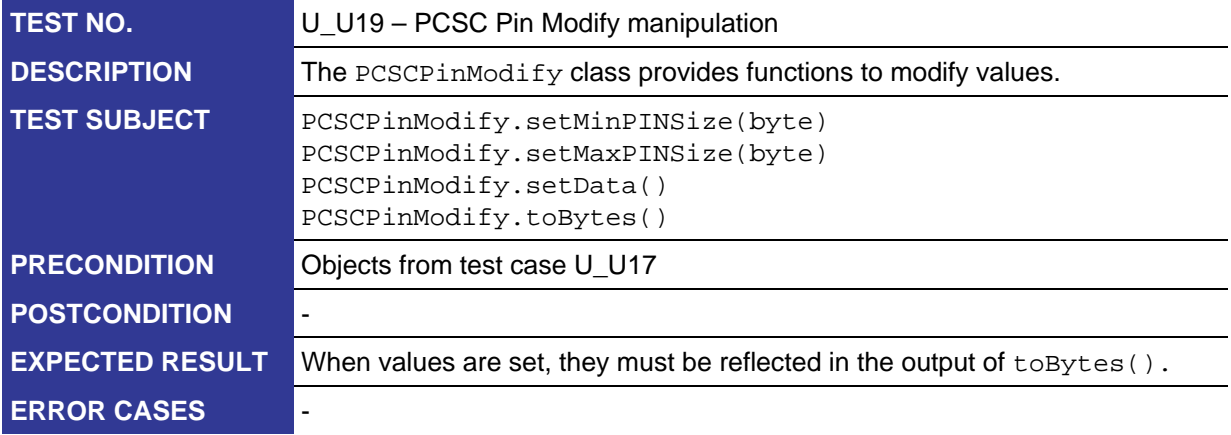

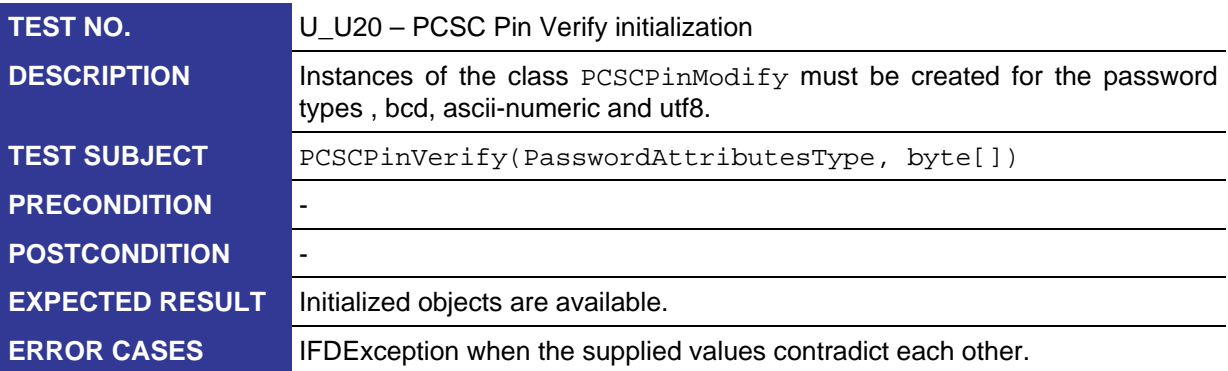

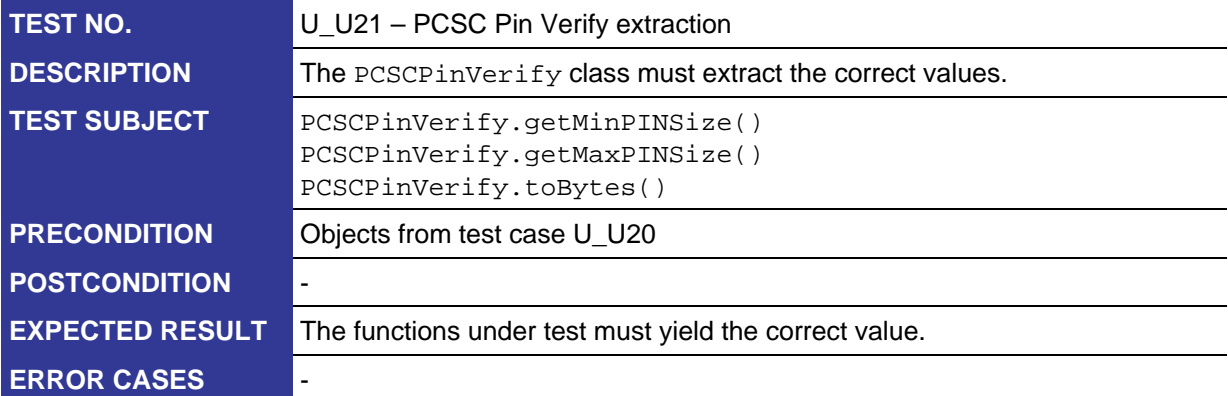

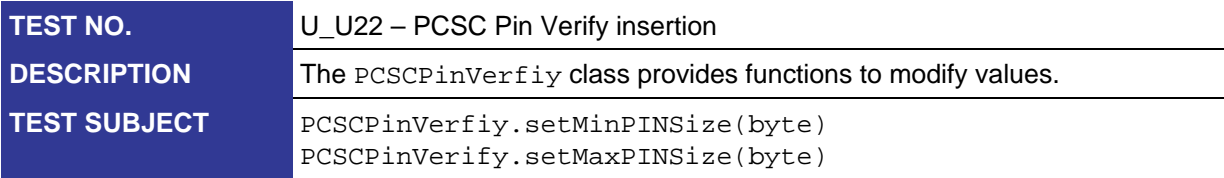

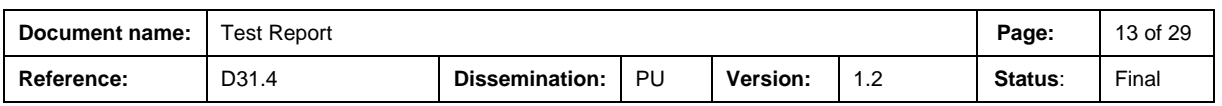

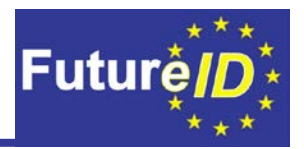

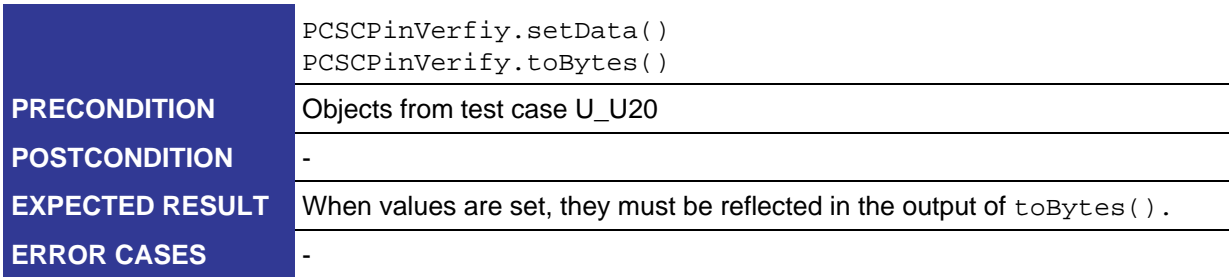

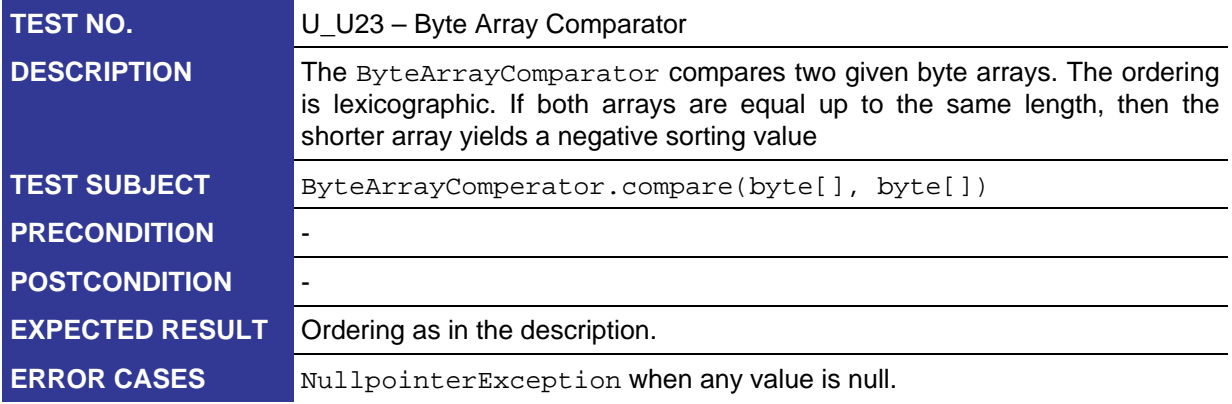

#### <span id="page-14-0"></span>**2.2.2 Terminal**

The Terminal group contains classes related to card terminals. The classes which form a similar API to the Java smartcard IO are not part of this group as this would require the simulation of complex hardware which is out of scope of the unit test.

The table below contains all classes for which test cases exist in the Terminal group and are described in this section.

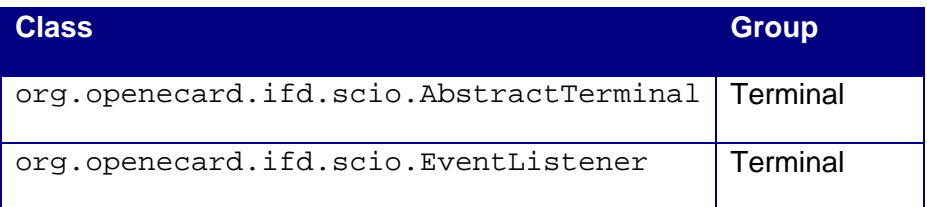

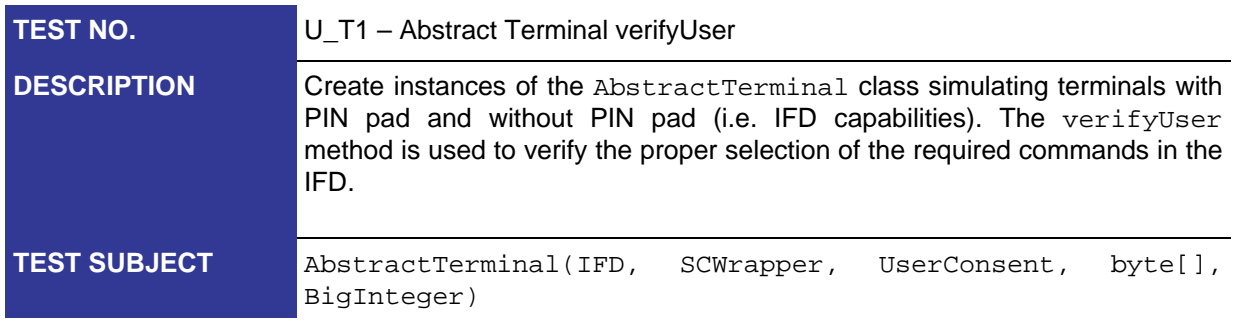

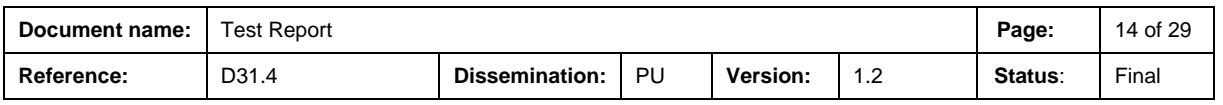

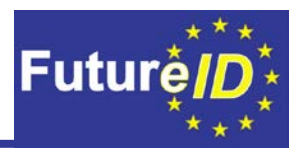

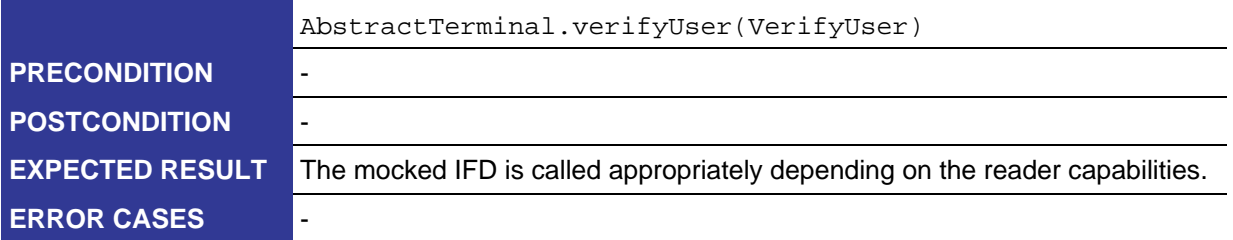

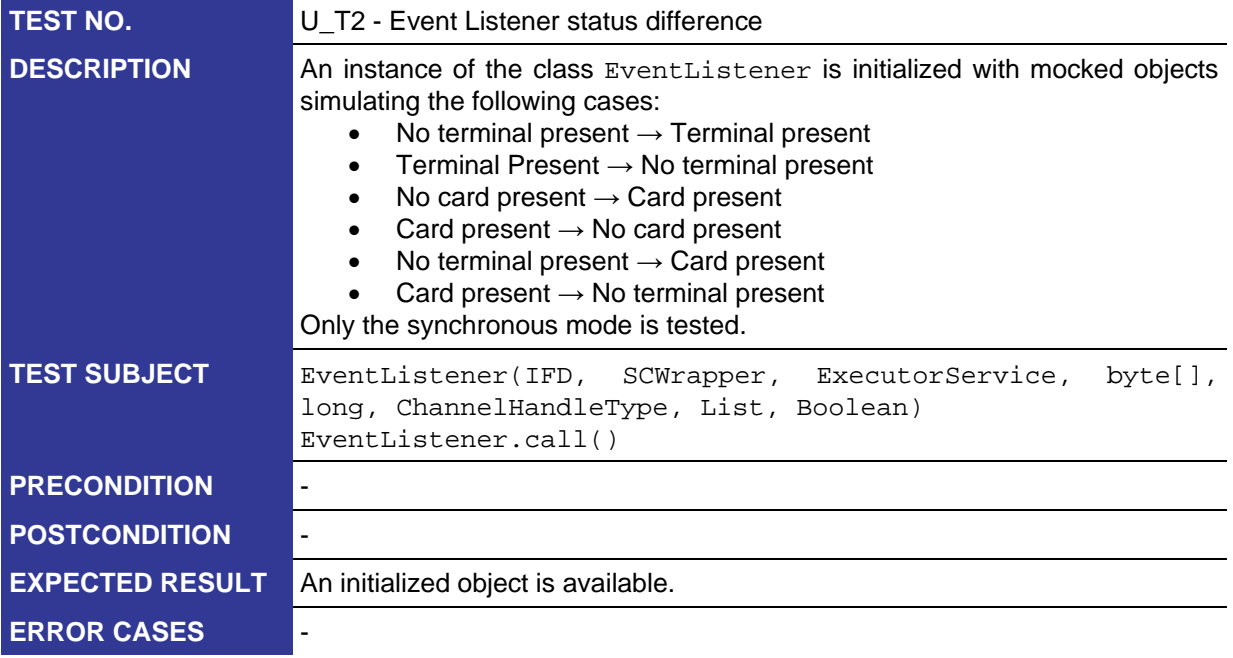

### <span id="page-15-0"></span>**2.2.3 APDU**

The classes in the APDU group form the basic building blocks for the creation of specific APDU classes according to ISO/IEC 7816-4 such as SELECT and READ.

The table below contains all classes for which test cases exist in the APDU group and are described in this section.

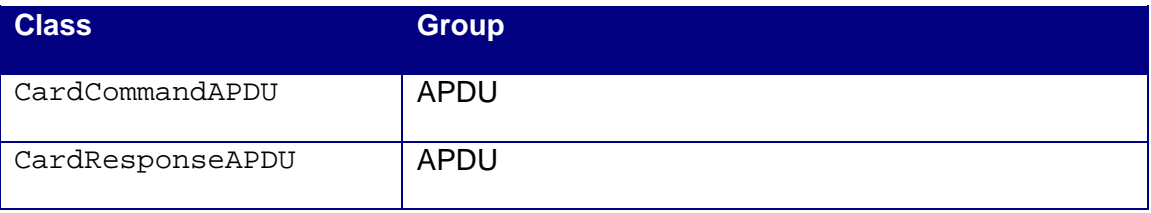

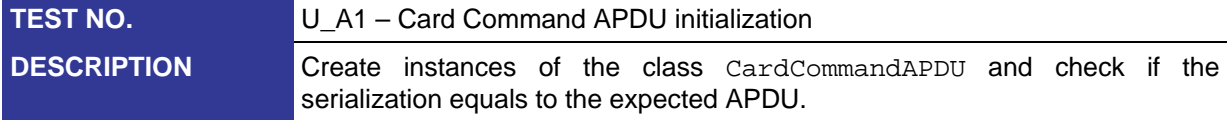

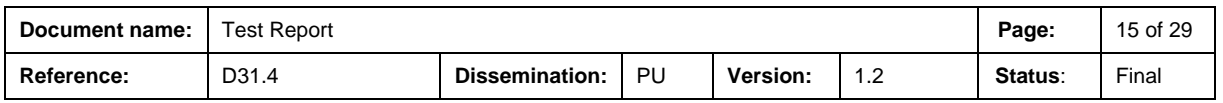

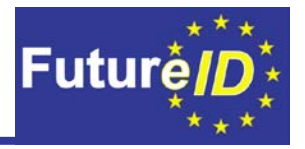

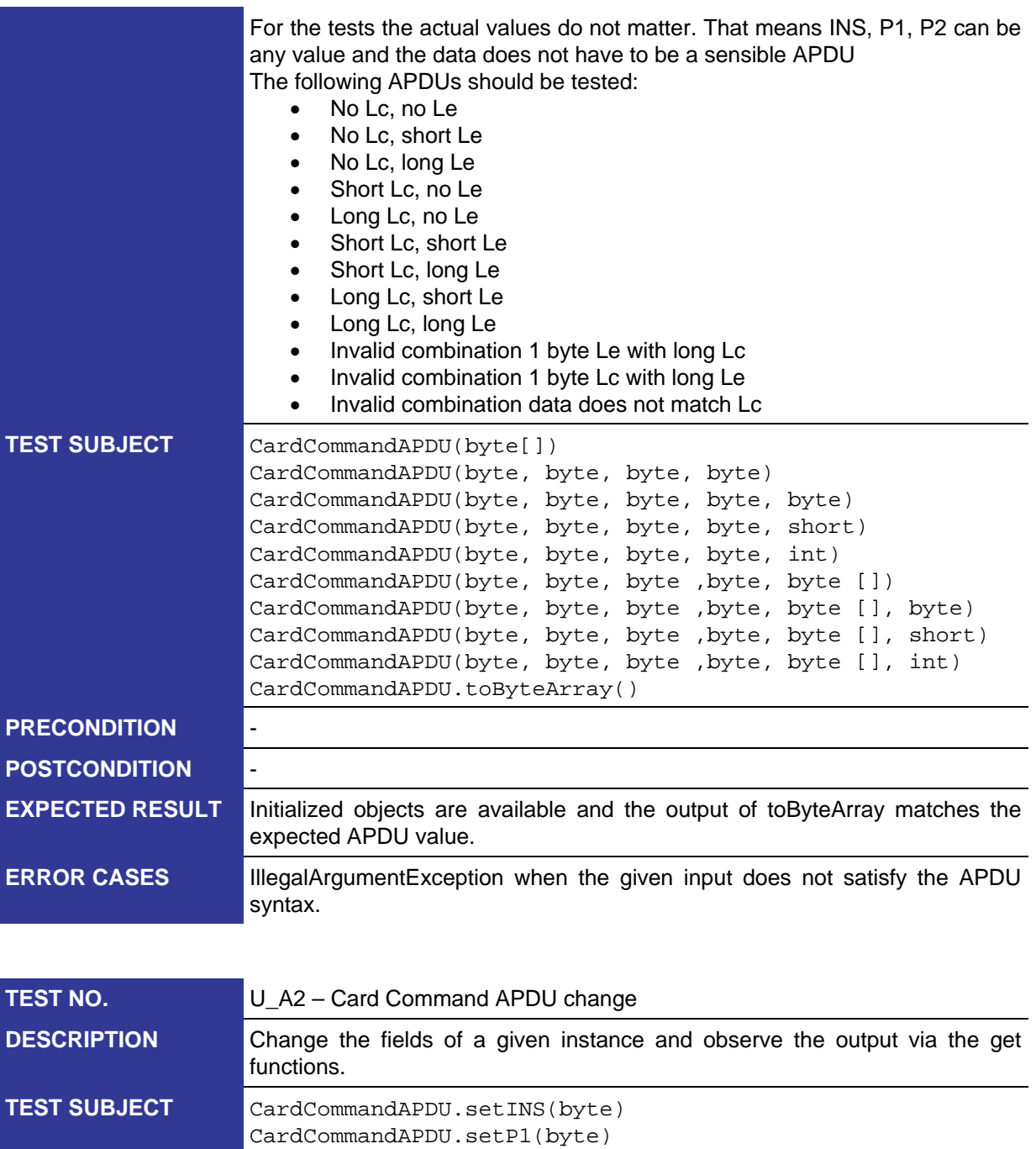

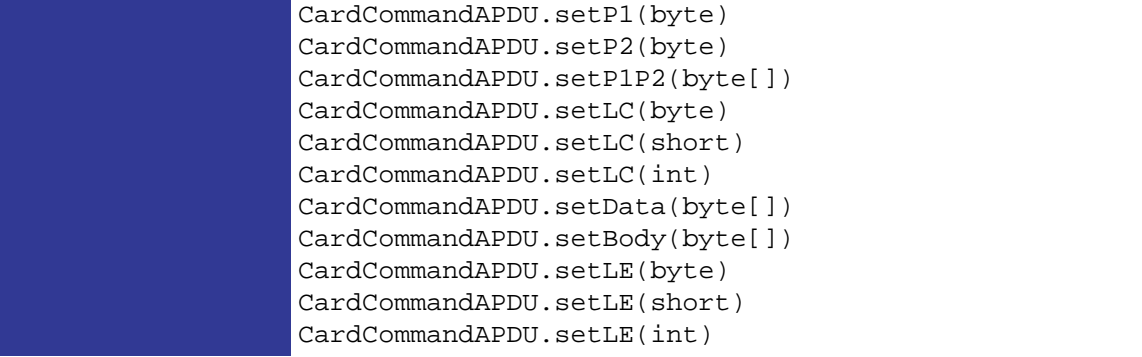

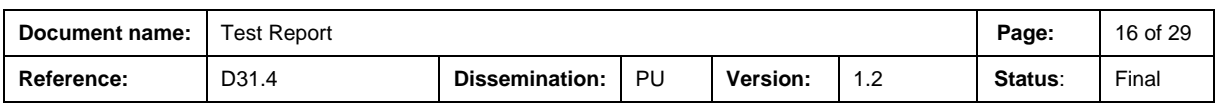

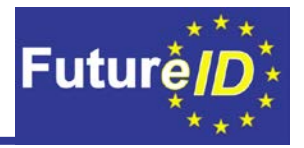

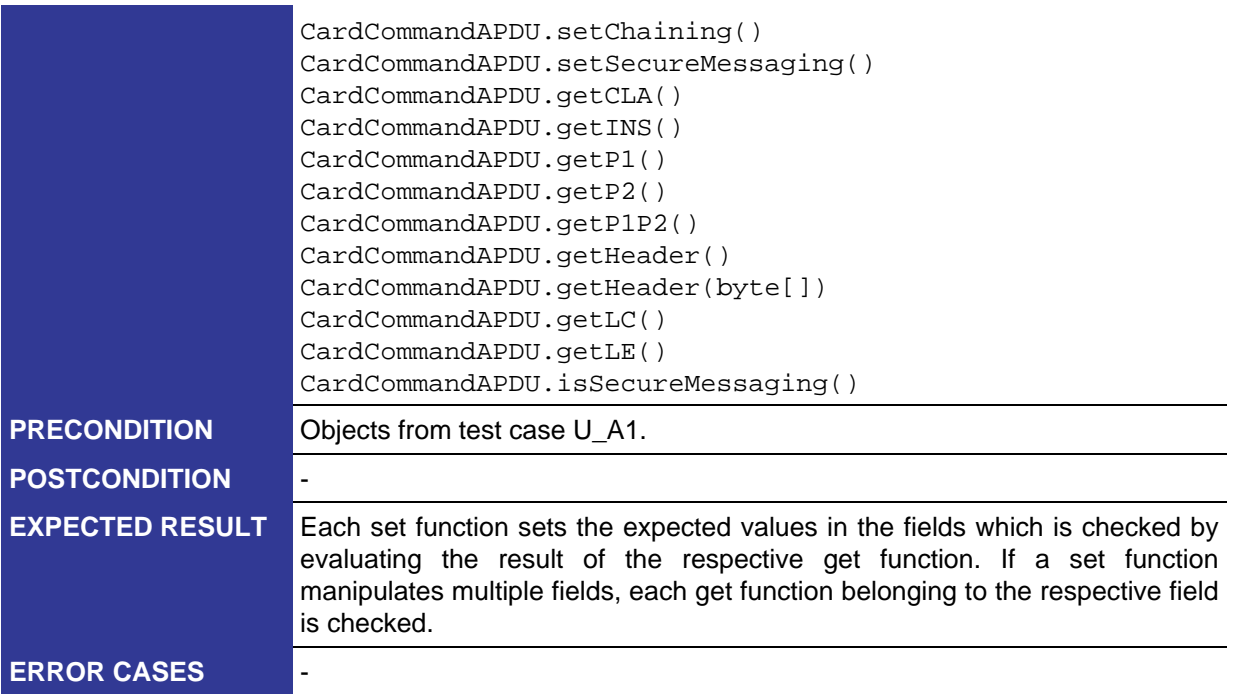

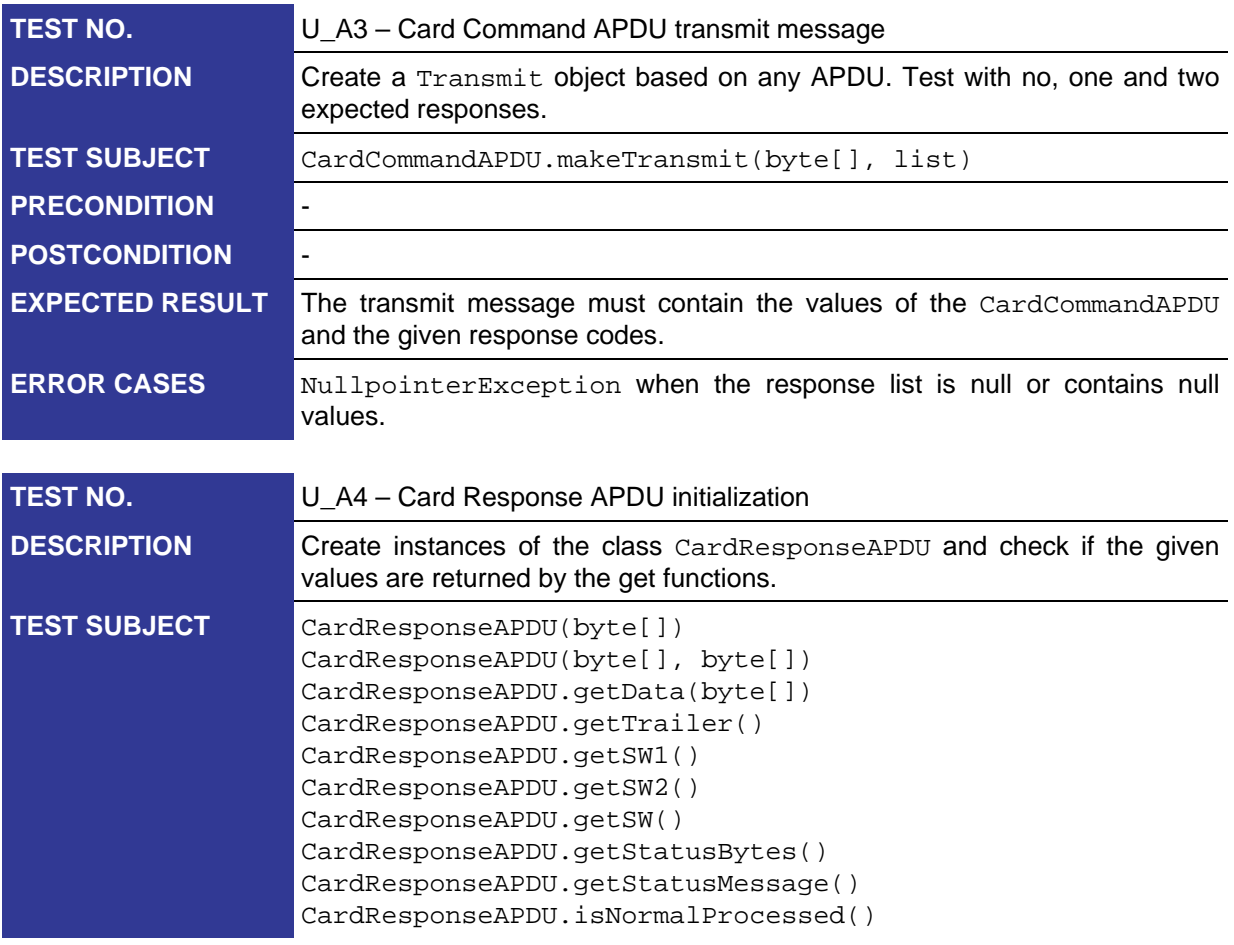

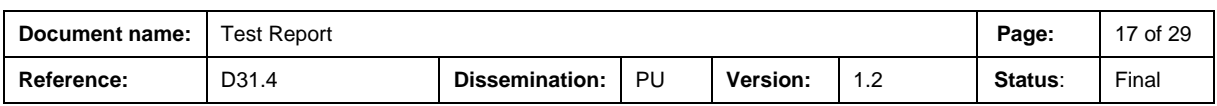

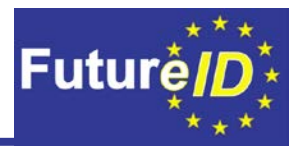

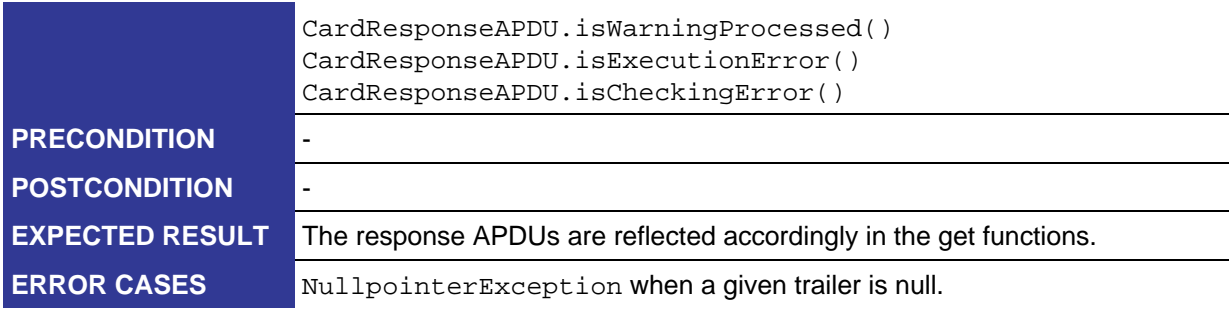

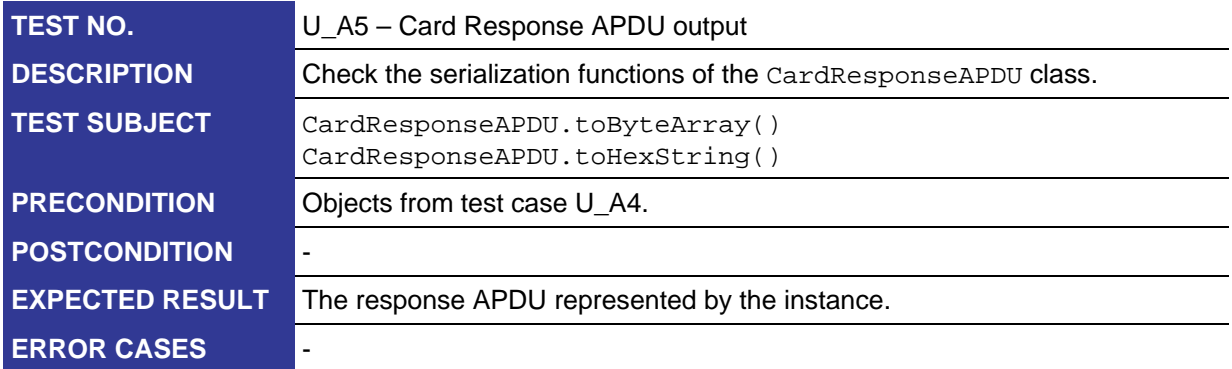

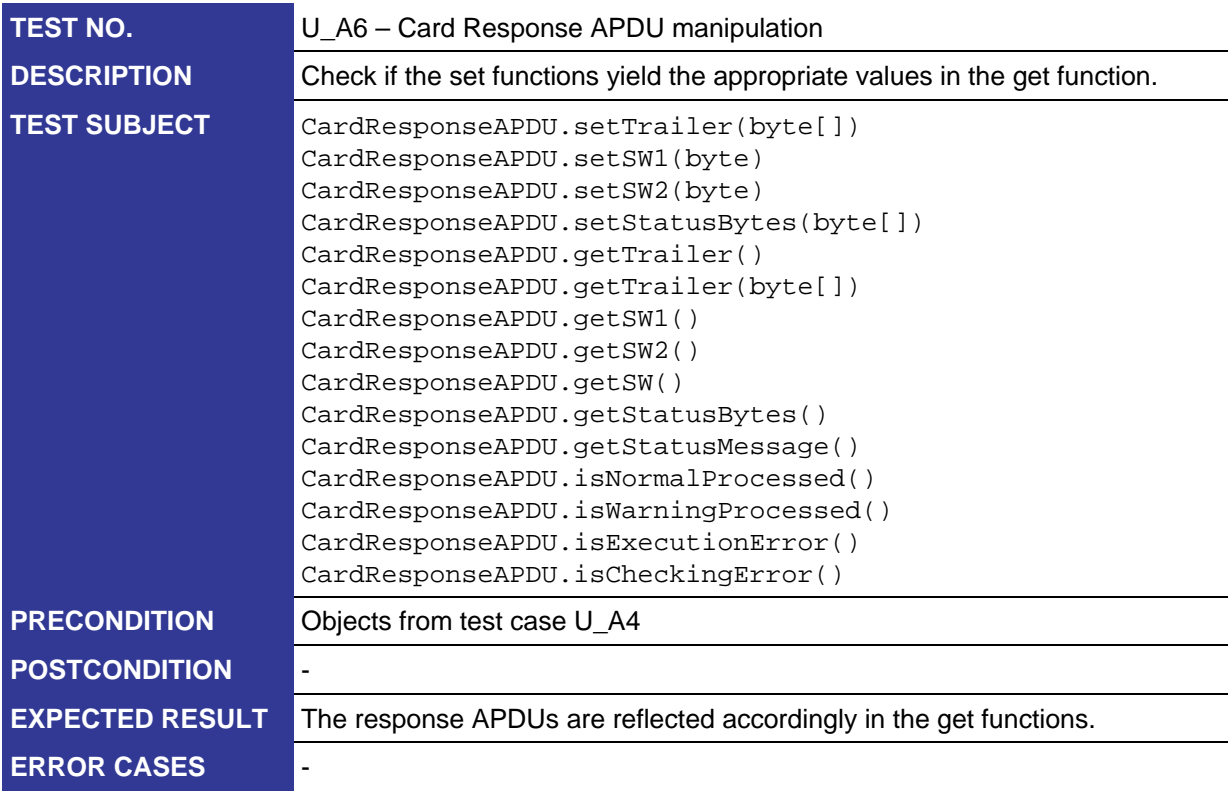

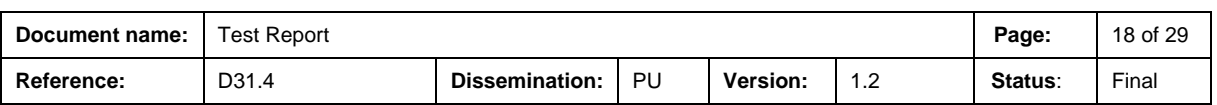

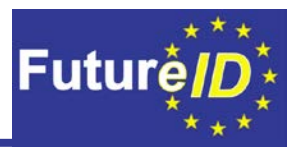

### <span id="page-19-0"></span>**3. System Tests**

System tests verify the successful integration of the IFD into the FutureID client application. The system tests of the IFD will be developed within WP 3.7 (Client Testbed). Nevertheless this section provides a description of two tests which shall be conducted in WP 3.7. The first system test relies on the German Identity Card to test multiple functions of the IFD. The second test is based on the Austrian Citizen Card. Please note that not all functions of the IFD are covered by both tests and that some functionality of the IFD is indirectly tested. For instance, the functions ListIFDs and GetIFDCapabilities are used by the Event Manager and not directly by the system tests, but they are part of the whole test run.

### <span id="page-19-1"></span>**3.1 German Identity Card**

The German Identity Card (nPA) provides electronic authentication and signature capabilities. This test performs an authentication using the nPA to test the integration of the IFD. In detail, we simulate the process of browsing a website and performing an authentication in order to access a certain service. This includes the activation of the client as well as all steps of the user interaction for authentication.

#### <span id="page-19-2"></span>**3.1.1 Setting**

The test environment to run the system tests requires a contactless card reader and an nPA. Furthermore, the test needs an eID server to perform the authentication protocols of the German ID card, as specified in BSI TR-03110[1].

#### <span id="page-19-3"></span>**3.1.2 Coverage**

The following list includes all IFD functions and describes which ones are covered by the system test using the nPA. As the list shows, the test nearly covers all functions of the IFD. The missing functions should be verified by other system or unit tests.

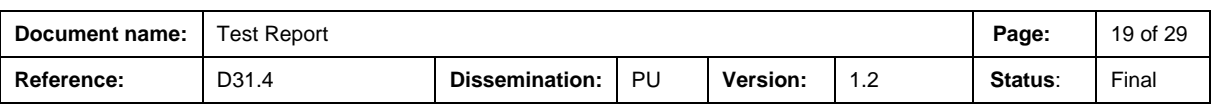

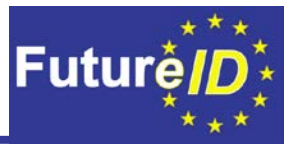

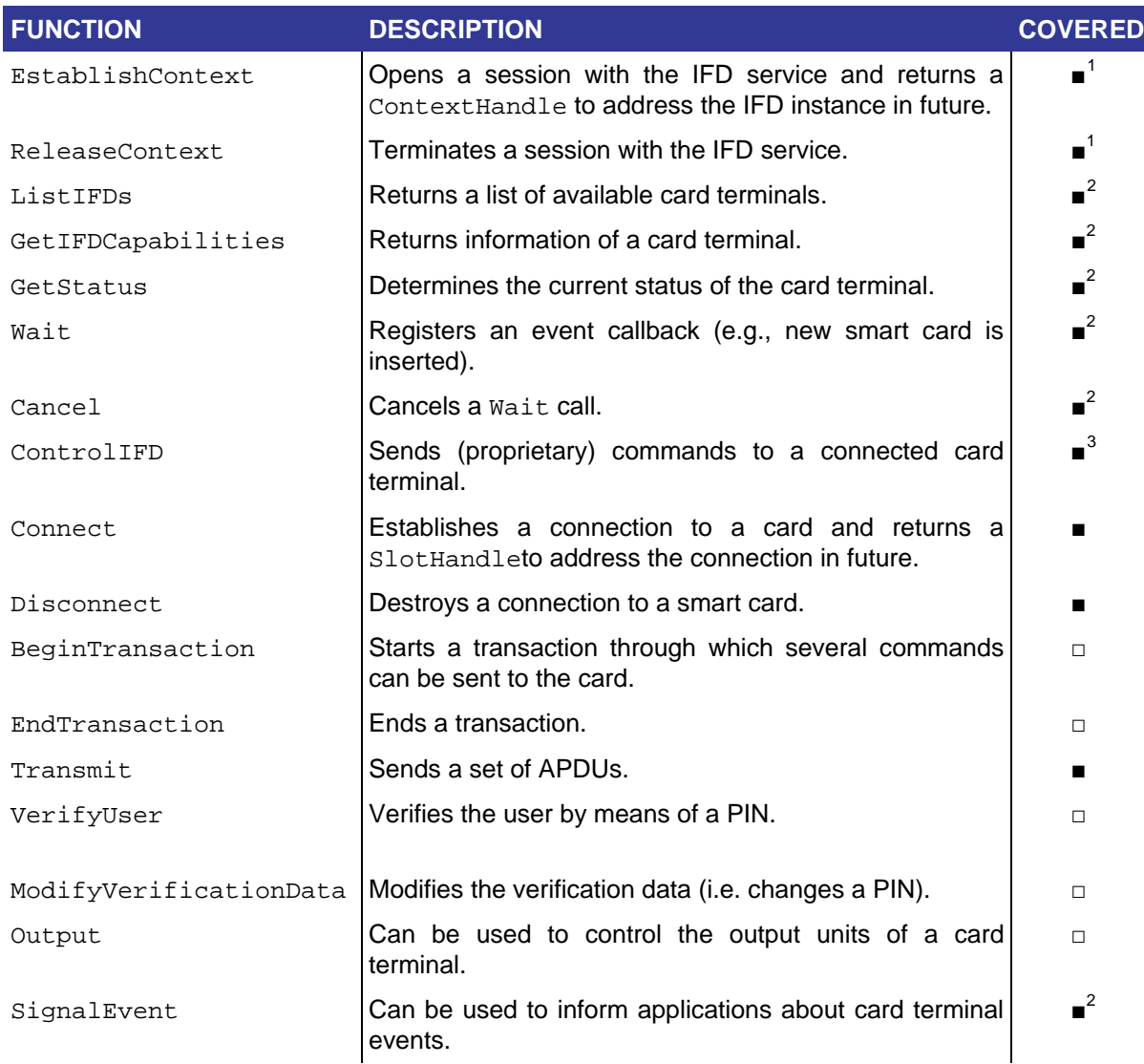

<u>.</u>

<span id="page-20-2"></span> $3$  Used in case of card terminal with PIN pad

| Document name: | Test Report |                |    |          |     | Page:         | 20 of 29 |
|----------------|-------------|----------------|----|----------|-----|---------------|----------|
| Reference:     | D31.4       | Dissemination: | PU | Version. | ے ، | <b>Status</b> | Final    |

<span id="page-20-1"></span><span id="page-20-0"></span>

 $1$  Used during the IFD initialization<br><sup>2</sup>Used by the Event Manager (card detection)

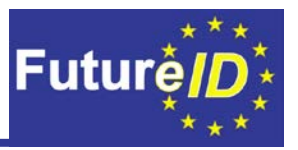

### <span id="page-21-0"></span>**3.2 Austrian Citizen Card**

The Austrian Citizen Card allows creating signatures which can either be based on qualified or non-qualified certificates, and, thus, two different keys. This test shall simulate an OASIS DSS SignRequest to the eSign services in order to test the IFD commands listed below using both of these keys. For further details on OASIS DSS we refer the reader to [\[9\],](#page-28-6) whereas a detailed description of the eSign services can be found in the deliverable document for WP33.3 [\[1\].](#page-28-7)

#### <span id="page-21-1"></span>**3.2.1 Setting**

The test environment consists of a card reader and the FutureID client with activated eSign add-on (cf. [\[9\]\)](#page-28-6). In order to send OASIS DSS requests, the dssreq tool (a tool provided for the demos in WP33.3 [\[1\]\)](#page-28-7) can be used.

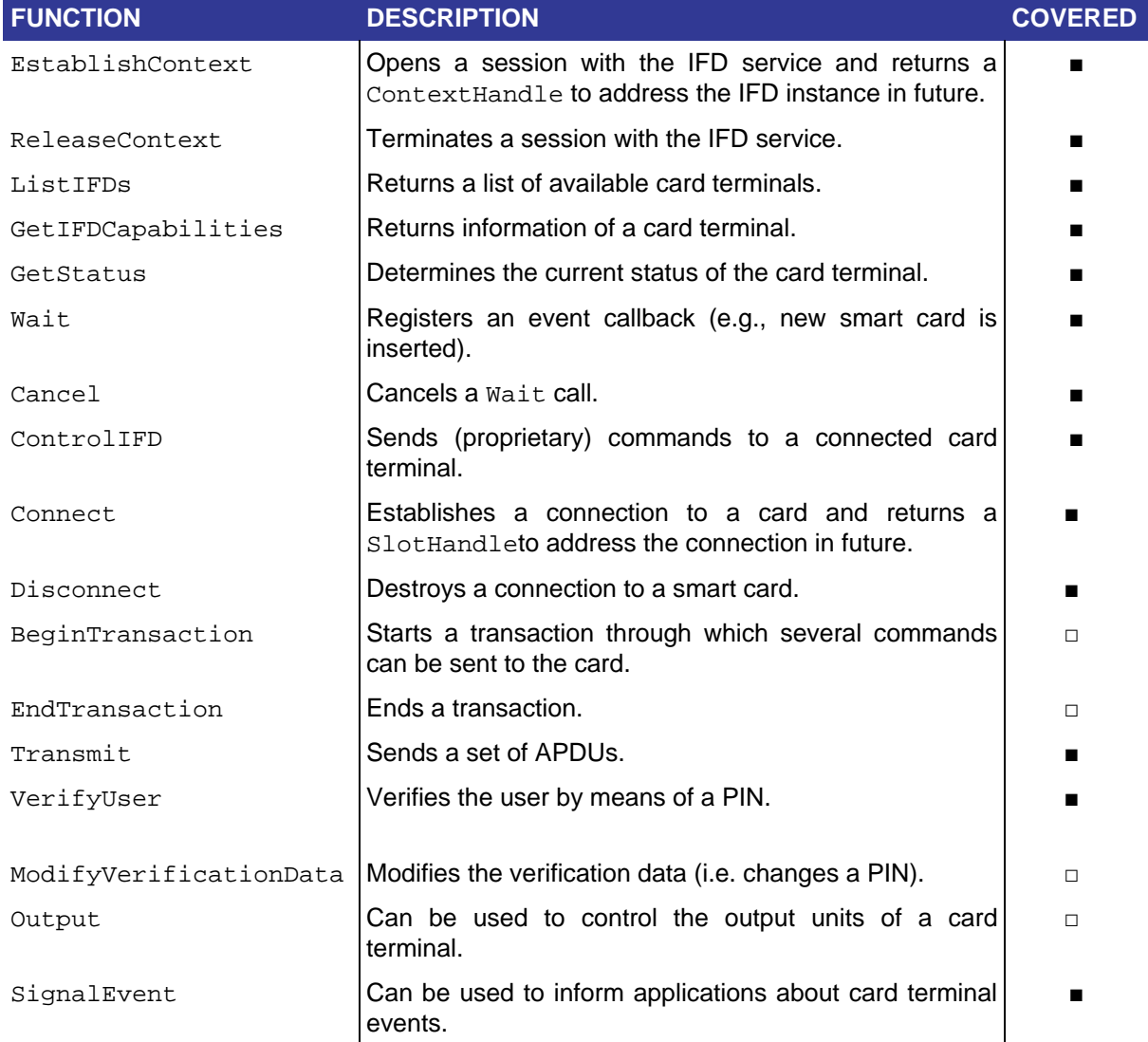

#### <span id="page-21-2"></span>**3.2.2 Coverage**

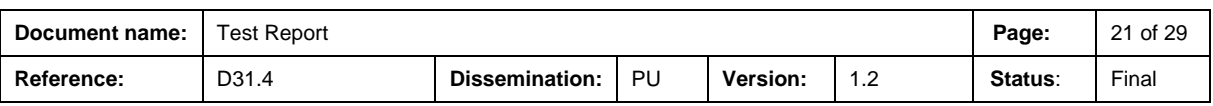

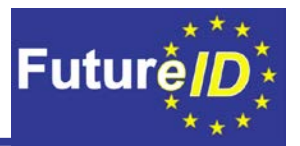

### <span id="page-22-0"></span>**4. Requirements Verification**

Coming back to the initial requirements of the IFD layer which have been specified in D31.1, this section focusses on the verification of the IFD requirements. Based on the unit and systems test as described in the previous sections it is verified whether the specified requirements are fulfilled.

For reading convenience, the following tables list all requirements as specified in D31.1, provide references to tests that were made to verify these requirements and comments the results or any open topics that could not be covered by the integration tests.

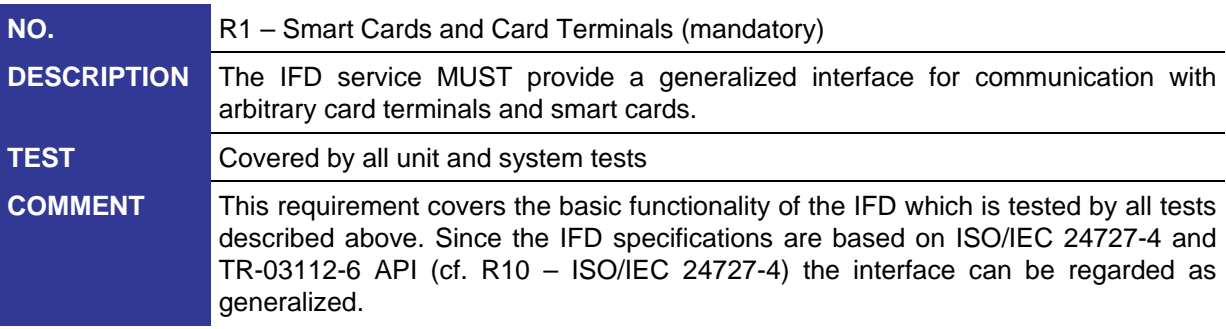

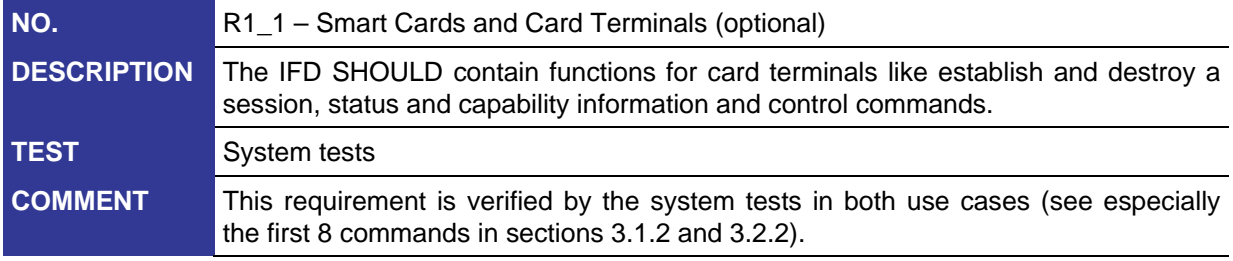

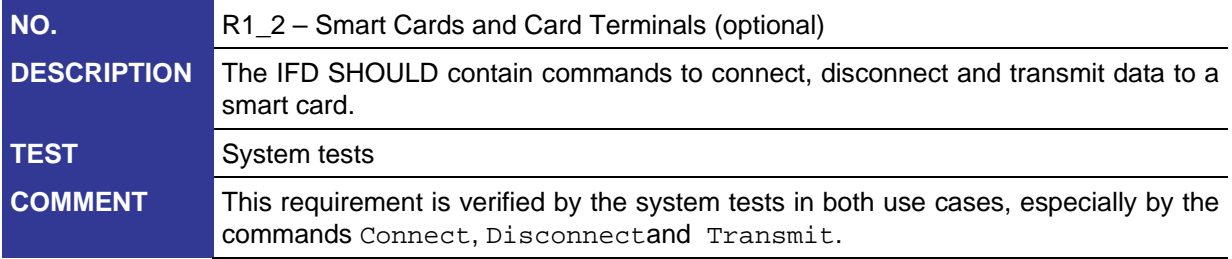

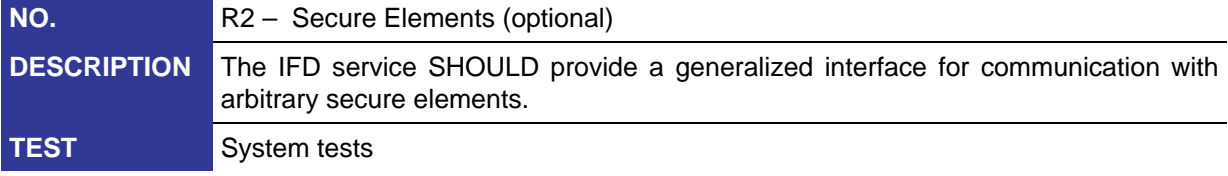

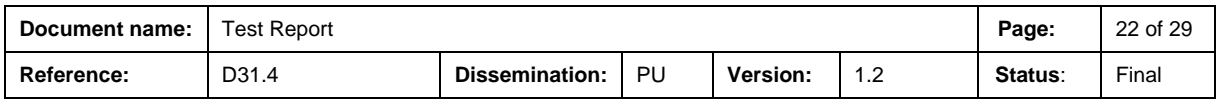

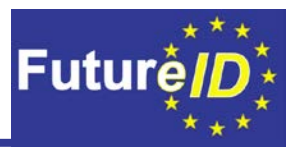

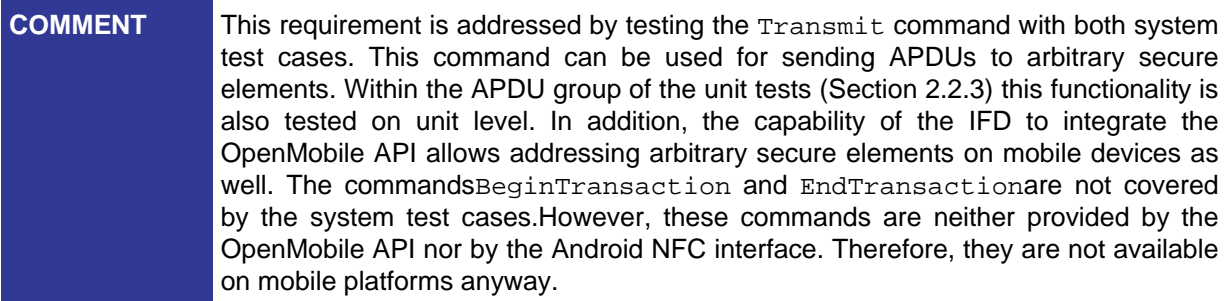

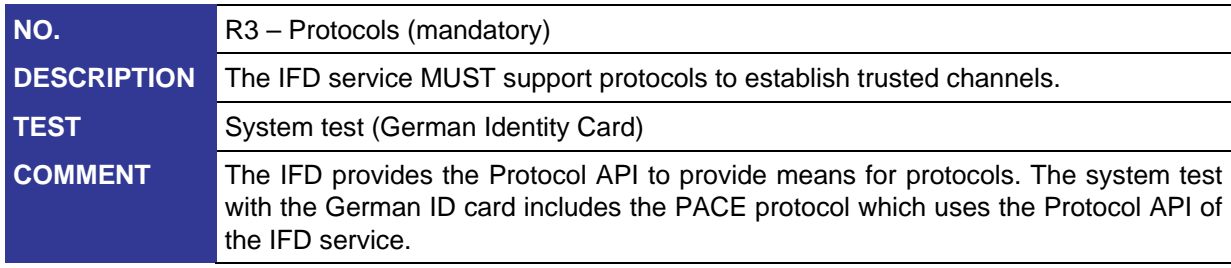

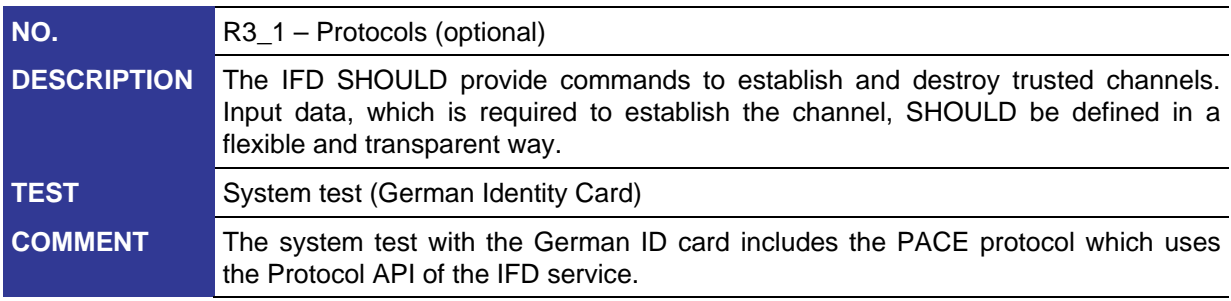

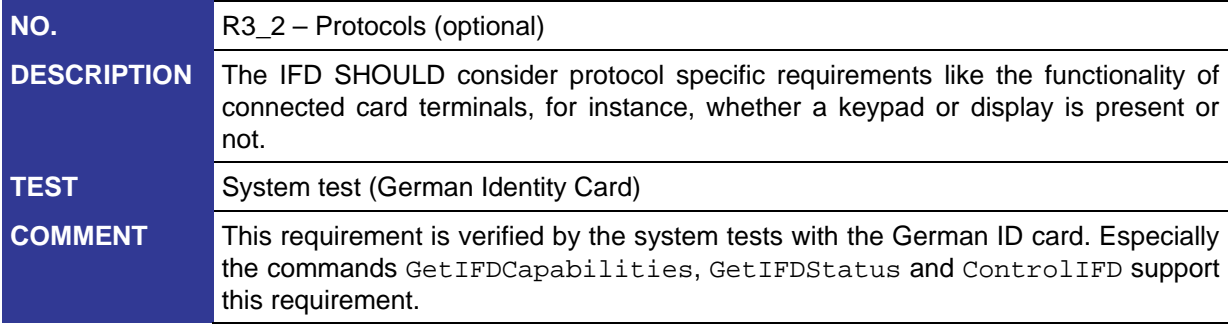

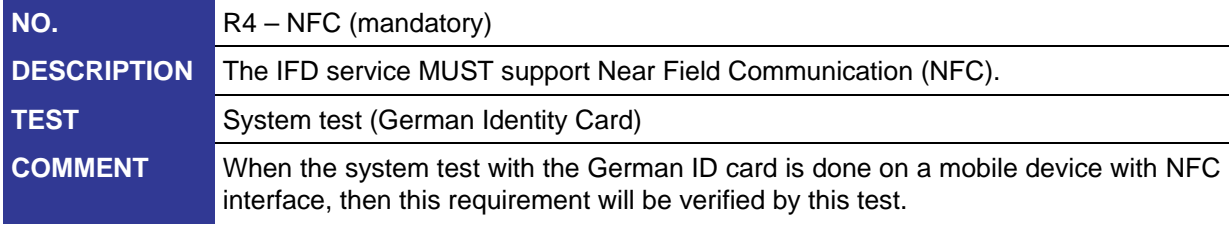

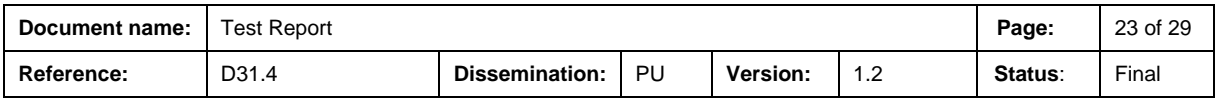

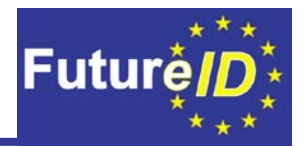

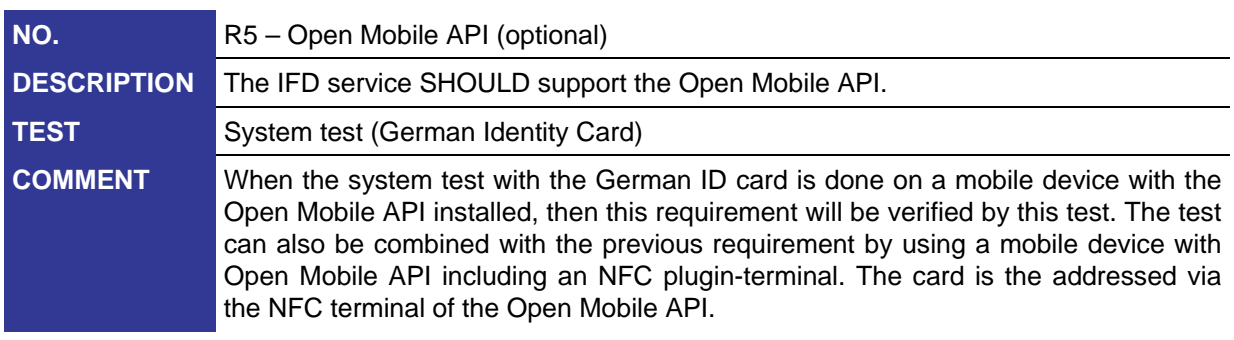

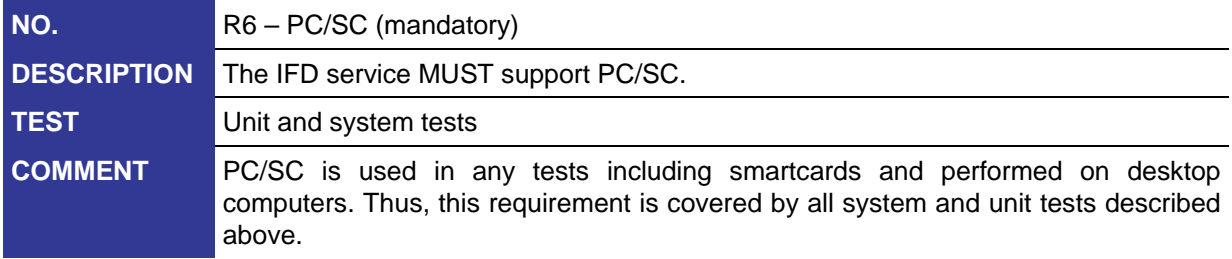

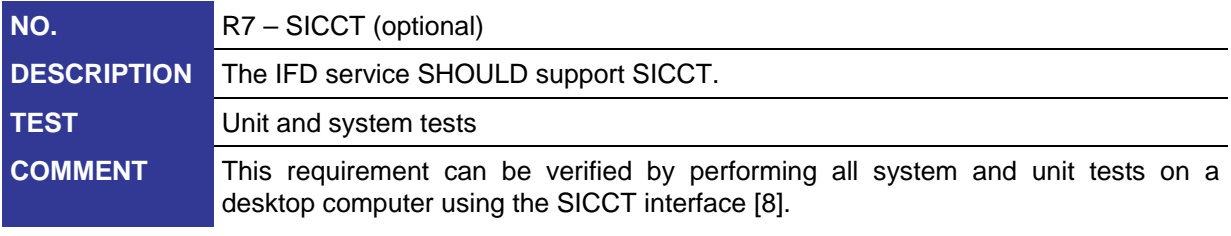

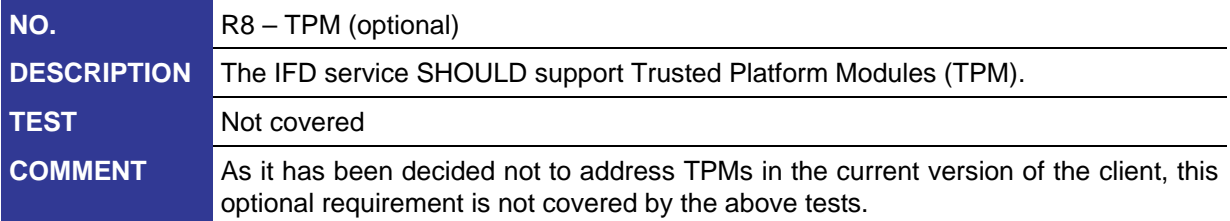

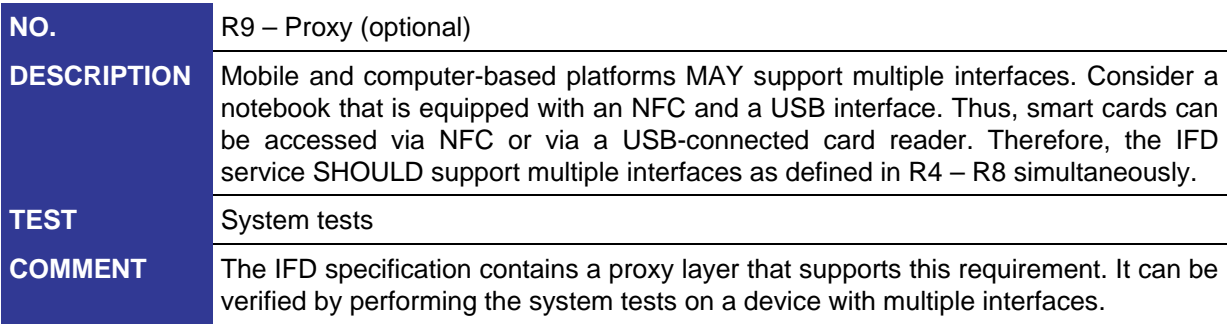

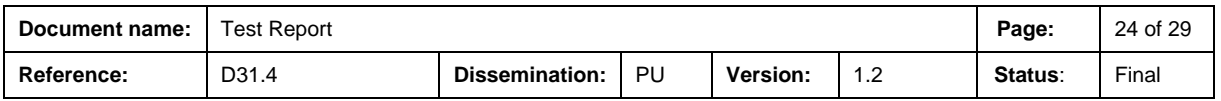

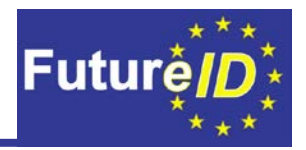

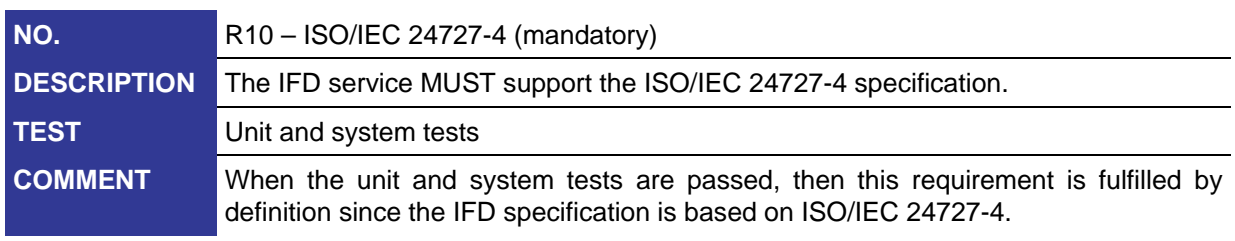

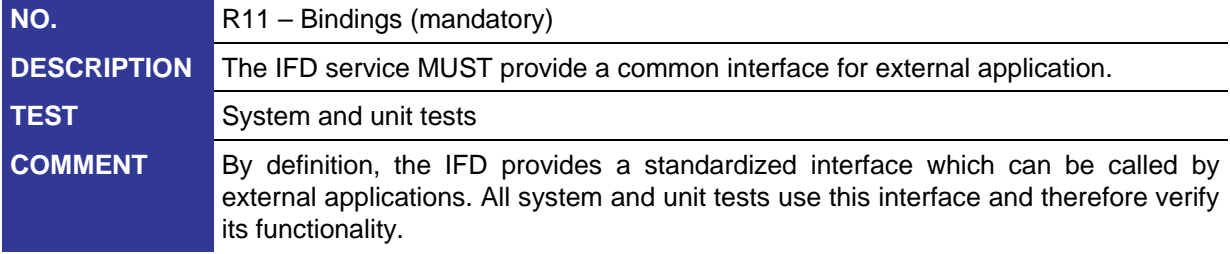

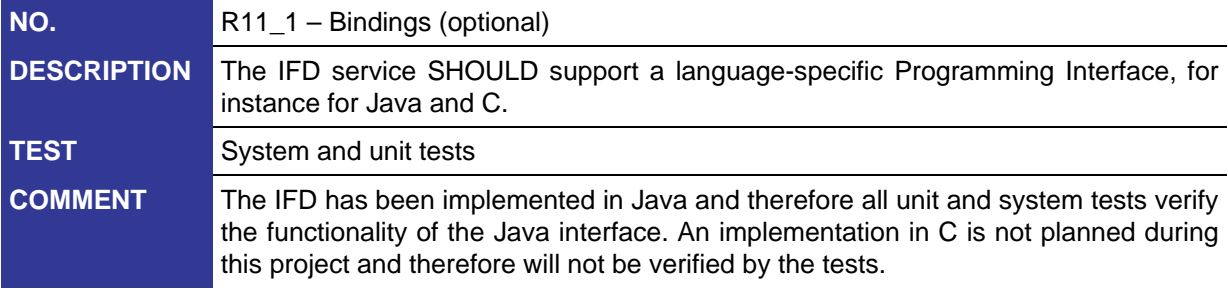

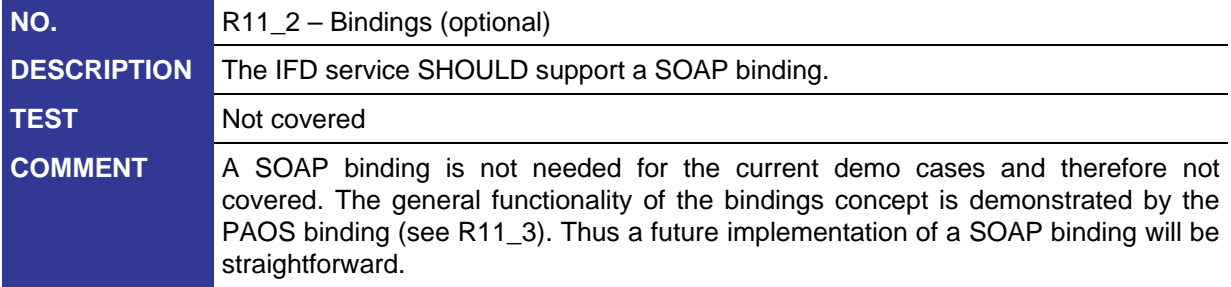

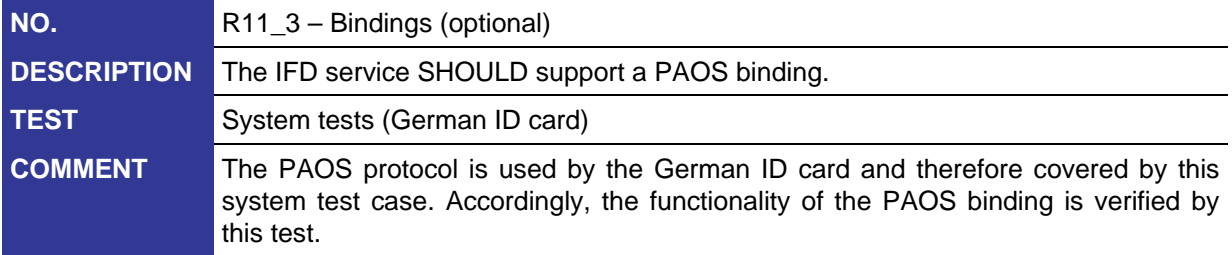

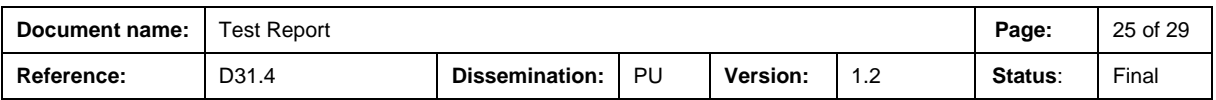

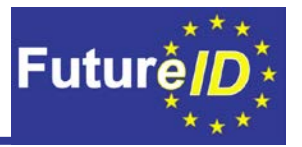

In summary, all mandatory requirements for the IFD layer are covered by the specified unit and system test cases. Concerning the optional requirements, those requirements that are needed for the demo implementation are covered by the test cases as well. The support of a TPM is not tested since it has been decided not to pursue TPM support any further within this project. Also, the actual implementation of the IFD is concentrated on Java and thus a C interface is not tested.

Overall, the unit and system tests provide a broad verification of the IFD requirements and demonstrate the functionality of the fundamental design principles of the IFD.

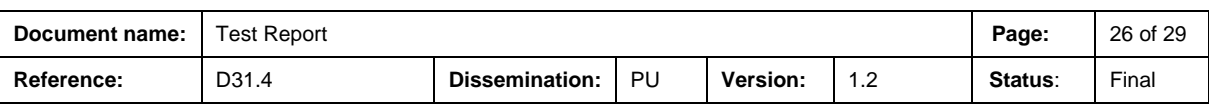

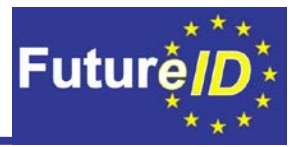

### <span id="page-27-0"></span>**5. Conclusion**

The unit and system tests described in Sections [2](#page-6-0) and [3](#page-19-0) provide a broad basis for the actual test implementation of WP 37 and allow verifying the IFD functionality with a high trust level. While the unit tests provide verification of the individual modules independent of any terminal hardware or smart cards, the system tests demonstrate the hardware interaction for representative test cases (nPA, Austrian Citizen Card).

With the system tests and unit tests combined, all mandatory requirements of the IFD specification can be verified. All optional requirements that are relevant for the demo implementation within FutureID are verified as well. The only optional requirements which are not covered by the tests are not relevant for the implementation within FutureID (TPM support, SOAP binding).

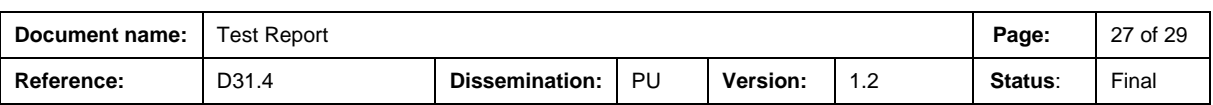

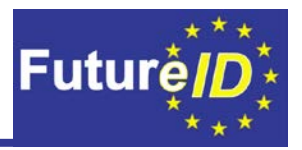

### <span id="page-28-0"></span>**6. Bibliography**

2012.

- <span id="page-28-7"></span>[1] FutureID, *WP33 - eSign Services, D33.3 - Implementation of the Framework,* 2014.
- [2] Bundesamt für Sicherheit in der Informationstechnik (BSI), *Advanced Security Mechanisms for Machine Readable Travel Documents,* Technical Guideline TR-03110, Version 2.10, Part  $1 - 3$ , https://www.bsi.bund.de/EN/Publications/TechnicalGuidelines/TR03110/BSITR03110.html,
- [3] Simalliance, Open Mobile API Specifications, V 2.04,
- <span id="page-28-1"></span><http://www.simalliance.org/en?t=/documentManager/sfdoc.file.supply&fileID=1383153790991>
- <span id="page-28-2"></span>[4] TesNG Framework,<http://testng.org/doc/index.html>
- <span id="page-28-3"></span>[5] <http://maven.apache.org/>
- <span id="page-28-4"></span>[6] JMockit,<http://jmockit.github.io/>
- <span id="page-28-5"></span>[7] PC/SC specifications,<http://www.pcscworkgroup.com/specifications/overview.php>
- <span id="page-28-8"></span>[8] SICCT Interface,<https://www.teletrust.de/projekte/sicct/>
- <span id="page-28-6"></span>[9] OASIS Digital Signature Services TC, Digital Signature Services - DSS Core Protocols, Elements, and Bindings v1.0, 2007

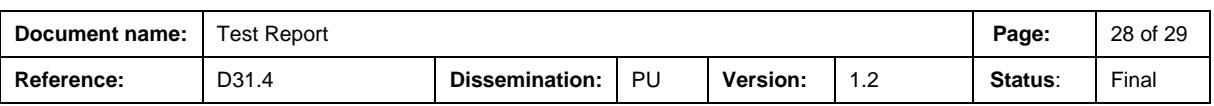